# **UNIVERSIDAD NACIONAL DE INGENIERÍA**

## **FACULTAD DE INGENIERÍA ELÉCTRICA Y ELECTRÓNICA**

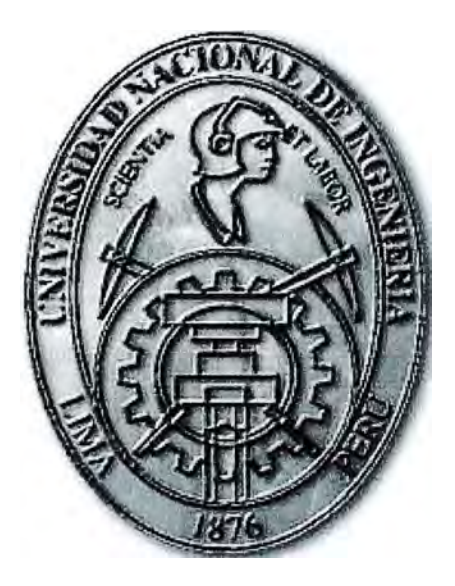

## **APLICACIÓN DE FILTROS ACTIVOS PARA REDUCIR ARMÓNICOS**

## **INFORME DE SUFICIENCIA,**

## PARA OPTAR EL TÍTULO PROFESIONAL DE:

## **INGENIERO ELECTRICISTA**

## **PRESENTADO POR:**

## GUILLERMO ENRIQUE GUERRERO ZACARIAS

**PROMOCIÓN 1992 -1** 

**LIMA-PERÚ 2009** 

## **APLICACIÓN DE FILTROS ACTIVOS PARA REDUCIR ARMÓNICOS**

Agradezco primeramente a Dios, y a mi familia que siempre estuvieron a mi lado y me brindaron todo su apoyo.

### **SUMARIO**

El presente trabajo de Informe de Suficiencia tiene la finalidad de analizar el funcionamiento de los filtros activos en la reducción de armónicos en un Sistema eléctrico de potencia y su comparación con los diferentes tipos de filtros pasivos.

Hoy en día una mejor solución para la reducción de estos armónicos, es la implementación de filtros activos por su configuración rápida de respuesta y hacer más viable y mejor el transporte de energía en el sistema eléctrico de potencia.

### **INDICE**

## **INTRODUCCIÓN**

### **CAPITULO 1 ARMONICOS**

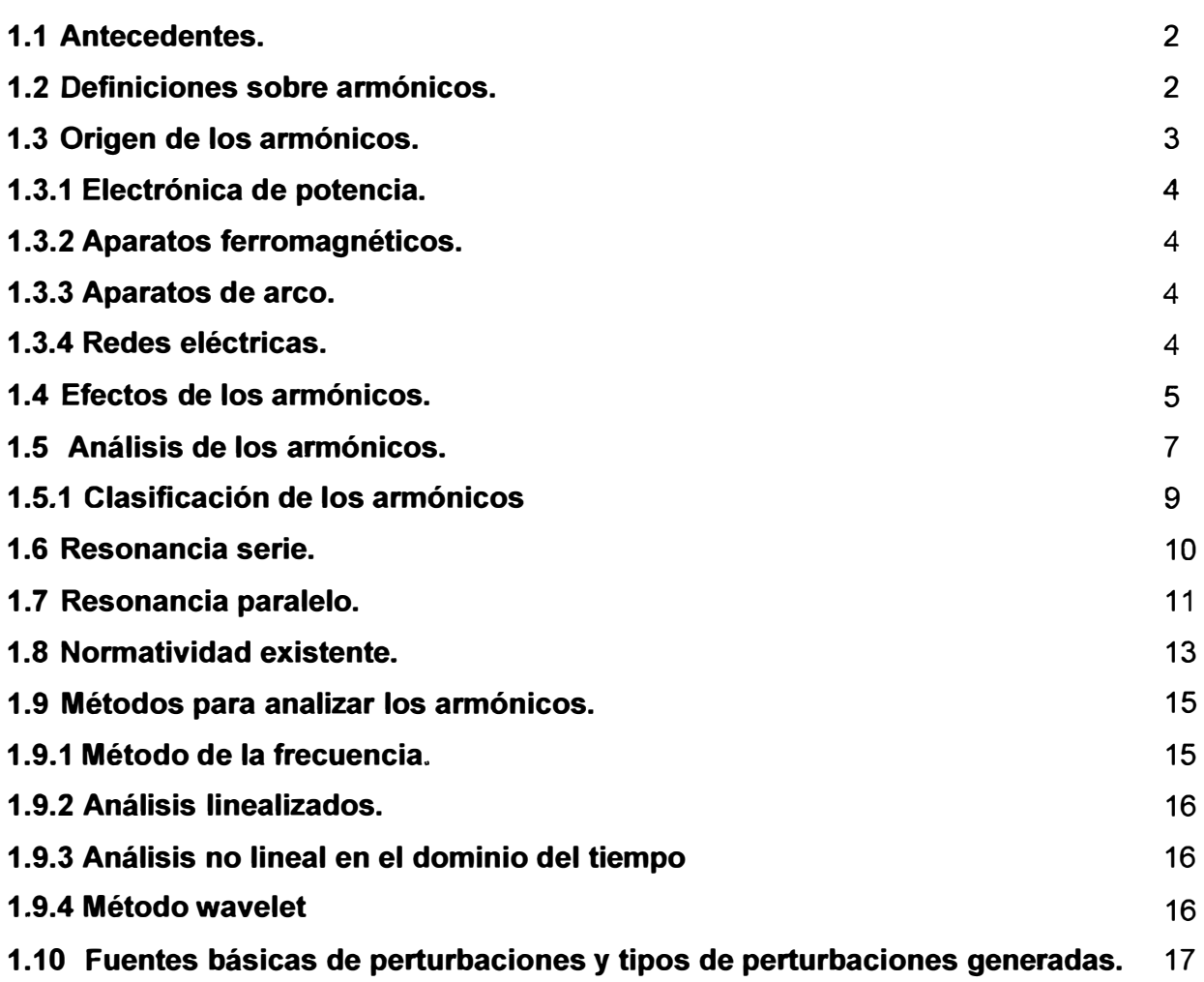

### **CAPITULO 11**

#### **FILTROS ACTIVOS.**

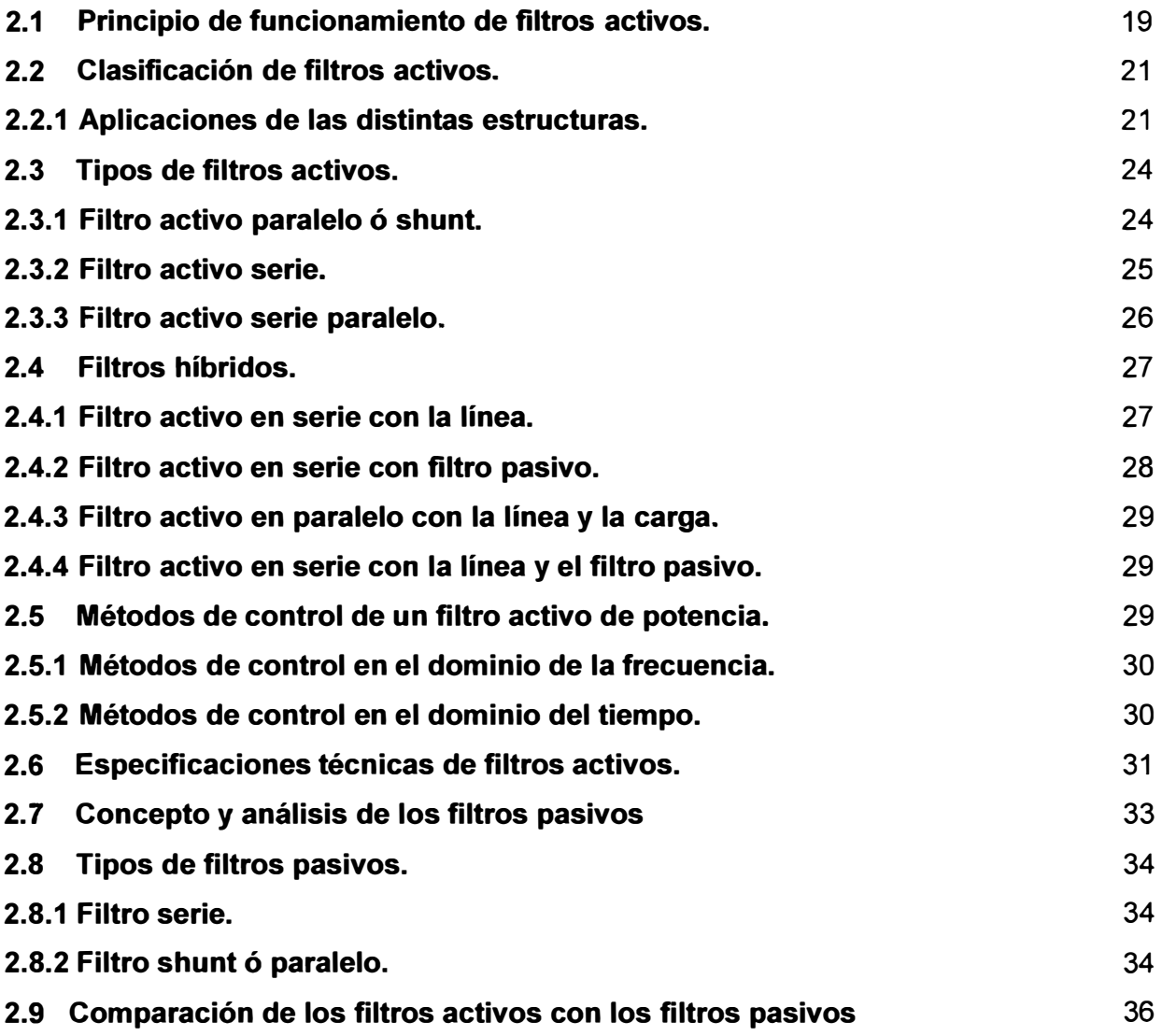

### **CAPITULO 111**

### **APLICACION DE FILTROS ACTIVOS EN UNA RED ELECTRICA.**

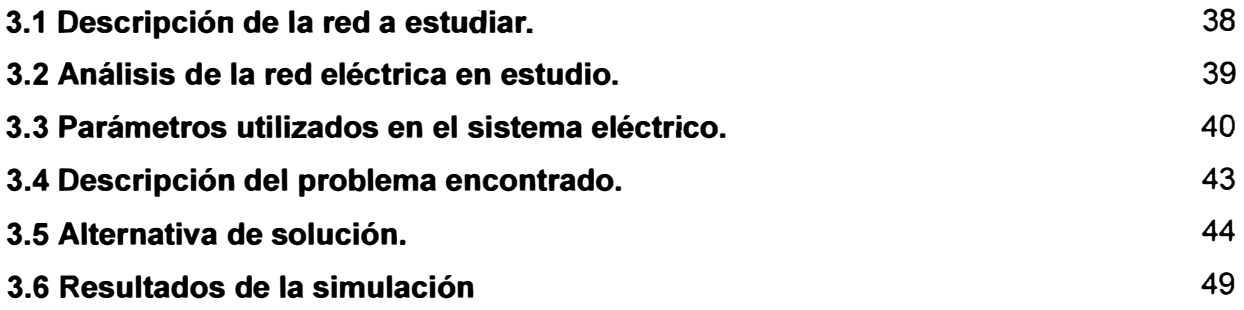

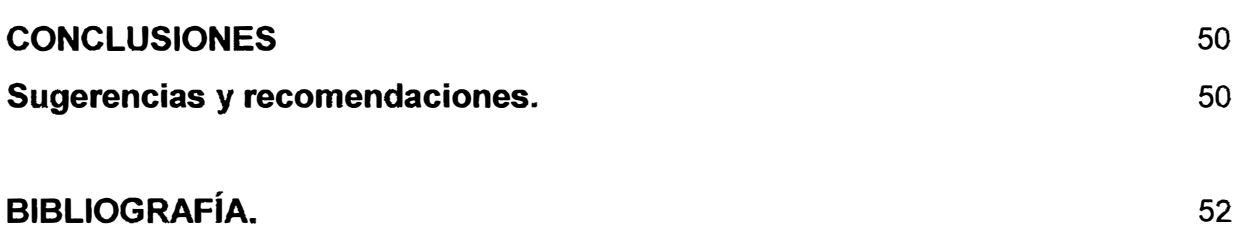

#### **INTRODUCCIÓN**

El progreso en el campo de la Electrónica de Potencia ha traído una revolución a la industria moderna. Estos avances son el resultado de continuos desarrollos en el campo de los semiconductores, así como en las tecnologías de diseño de convertidores.

Con nueva tecnología, los sistemas convencionales están siendo reemplazados por modernos sistemas de potencia electrónicos, trayendo una gran cantidad de ventajas a los clientes.

Como la tecnología de los conversores está ganado terreno rápidamente en las plantas industriales modernas, los sistemas de suministro de energía se están "contaminando" de componentes no senoidales debido a estas cargas no lineales.

el origen principal de esta deformación es el desarrollo espectacular de la electrónica, que ha generalizado el uso de rectificadores, tanto en aparatos de potencia (accionamiento de corriente continua, variadores de frecuencia) como en otros pequeños, pero muy numerosos (ordenadores, tv, etc.)

Muchas de las cargas conectadas a la red no son lineales; lo cual generan una gran distorsión en la onda de tensión y corriente y para reducir los armónicos generados por estas cargas es necesario la instalación de filtros. El tipo de filtro a utilizar depende de cada tipo de carga. En nuestro caso Los filtros activos permiten reducir distintos tipos de perturbaciones y adaptarse en cada momento al estado de la línea y a las cargas conectadas. Finalmente las prestaciones de un filtro activo dependen de diversos parámetros de diseño.

## **CAPITULO 1 ARMONICOS**

#### **1.1 Antecedentes**

**Hace unas décadas de años atrás las empresas de transporte y distribución de energía eléctrica tuvieron que afrontar el problema que suponía el aumento de la energía reactiva que circulaba por sus líneas.** 

**La potencia reactiva ocasiona un aumento de las pérdidas en las líneas y limita la capacidad de transporte de energía útil disminuyendo, por tanto, la eficiencia de la red.** 

**La medida adoptada por las empresas de generación eléctrica, con el fin de optimizar la utilización de sus infraestructuras de red, fue penalizar en la facturación a los clientes cuyas instalaciones tuvieran un pobre factor de potencia. Por este motivo, en el diseño de redes eléctricas industriales, siempre se ha contemplado la necesidad de incorporar elementos para la compensación de la potencia reactiva.** 

**La situación actual de las redes de distribución e industriales difiere notablemente de la que presentaban hace unas décadas. La razón principal es la presencia de perturbaciones generadas por las cargas no lineales que originan un alto nivel de contenido armónico en las formas de onda de las corrientes y tensiones de línea.** 

**Para realizar el estudio de los armónicos que se producen en un sistema de potencia, es necesario establecer conceptos claros y definiciones de que cosa es un armónico, como se produce, que daños ocasiona a la red, etc.** 

#### **1.2 Definiciones sobre armónicos.**

**Sucede cuando dichas cargas no lineales se comportan como fuentes de intensidad dispuestas en paralelo y a diferente frecuencia donde la suma de todas las intensidades es la corriente que alimenta la carga (múltiplos enteros de una frecuencia fundamental).** 

**Son frecuencias múltiplos de la frecuencia fundamental de trabajo del sistema, cuya amplitud va decreciendo conforme aumenta el múltiplo. En el caso de sistemas alimentados por la red eléctrica de 60 Hz, pueden aparecer armónicos de 120Hz, 180Hz, 240Hz, etc .....** 

También podemos definir como distorsiones periódicas en estado estacionario de la onda de tensión y/o corriente.

Cuando la frecuencia de las corrientes y tensiones no son múltiplos enteros estos son los llamados Ínterarmónicos.

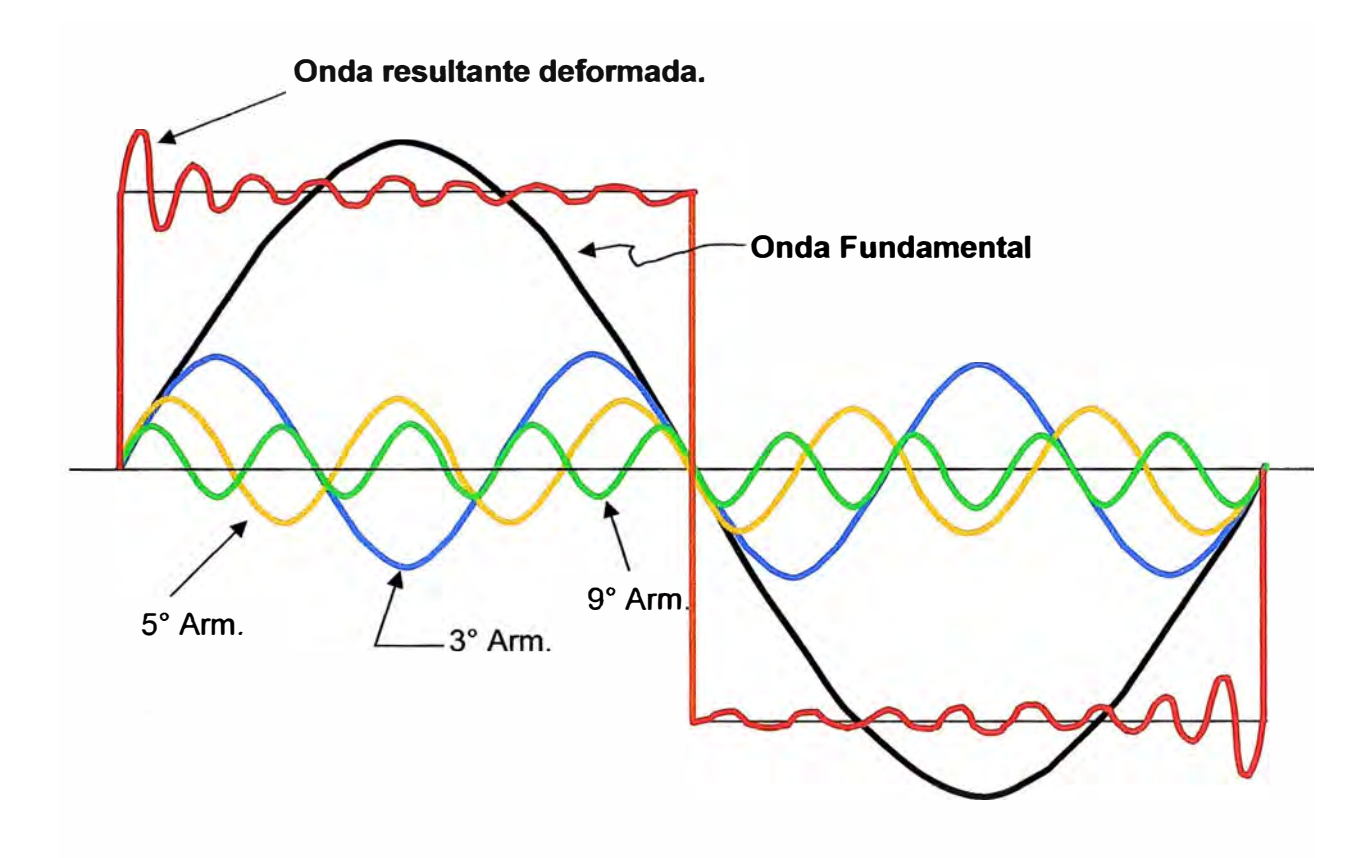

**Fig. 1.1** Grafica de una onda fundamental y los armónicos que lo forman

#### **1.3 Origen de los armónicos.**

Los problemas más importantes hoy en día para las Empresas de generación eléctrica y que se han visto muy influenciados por el crecimiento de las energías renovables. Esto son: la calidad y la estabilidad de la red. Por una parte la calidad de la red afecta a la forma de la onda tanto en amplitud como en frecuencia y esto es de gran importancia hoy en día debido al elevado número de equipos electrónicos conectados.

Debido a estas cargas denominadas no lineales que toman la corriente en forma de impulsos bruscos en vez de hacer en forma sinusoidal, estos impulsos crean ondas de corriente o tensión distorsionadas que retoman a la red sumándose a la onda fundamental.

En general, los armónicos son producidos por cargas no lineales, lo cual significa que su impedancia no es constante (está en función de la tensión). Estas cargas no lineales a

pesar de ser alimentadas con una tensión sinusoidal absorben una intensidad no sinusoidal, pudiendo estar la corriente desfasada un ángulo  $\alpha$  respecto a la tensión. Para simplificar se considera que las cargas no lineales se comportan como fuentes de intensidad que inyectan armónicos en la red.

Los Aparatos no lineales que producen Armónicas se pueden clasificar bajo las siguientes categorías:

#### **1.3.1 Electrónica de potencia.**

Esta categoría es la principal generadora de armónicas por el creciente aumento de equipos electrónicos, como rectificadores, variadores de velocidad, compensadores estáticos, sistemas de UPS e inversores y convertidores estáticos (Back to Back), etc.

#### **1.3.2 Aparatos ferromagnéticos.**

Las maquinas eléctricas estáticas y rotativas (transformadores y motores) generan armónicas como resultado de características magnetizantes no lineales.

En los transformadores que trabajando cerca de la zona de saturación dan una tensión no senoidal, obtenemos una corriente distorsionada con armónicos y podemos observar que el circuito absorbe en los picos de tensión provocando unos impulsos de intensidad variable según la carga.

Equipos electrónicos de uso domestico e Industrial, control de motores de velocidad variable, arrancadores suaves, etc.

#### **1.3.3 Aparatos de arco.**

Estos equipos generan armónicos debido a las características no lineales del arco en si mismo (hornos de Inducción, soldadura de arco). Otras cargas no lineales que también producen corrientes no senoidales, como por ejemplo son: fluorescentes, ordenadores, o incluso en iluminación publica (lámparas de descarga) que obtenemos una señal casi cuadrada.

#### **1.3.4 Redes eléctricas.**

En la actualidad, es un hecho bien conocido que las redes eléctricas tienen que soportar la presencia de cargas no lineales, con elevado contenido de armónicos, cuya energía de distorsión asociada no se traduce finalmente en trabajo útil, pero ocasiona multitud de problemas que pueden ser graves cuando su contenido es elevado.

#### **1.4 Efectos de los armónicos.**

La distorsión armónica se puede dividir en dos aspectos: la distorsión de tensión y la de corriente.

Los niveles de distorsión de tensión pueden afectar los sistemas electrónicos de control, los capacitores y los motores. Los controles eléctricos son potencialmente las partes más sensibles, ya que muchos controles se basan en una forma de onda senoidal limpia para sincronización o propósitos de control. Los bancos de capacitores son afectados por los picos de la forma de onda. El aislamiento puede ser degradado si la distorsión armónica es excesiva. Los motores y transformadores sufren mayor calentamiento en presencia de armónicas.

Las corrientes armónicas son una preocupación en la interferencia de las comunicaciones. También causan aumento de pérdidas en líneas y transformadores y pueden causar respuestas incorrectas en los reles de protección.

En general se observan los siguientes efectos debido a la presencia de armónicas en los sistemas de energía:

#### **a) Efecto en los Conductores.**

Las corrientes armónicas producen pérdidas en los conductores debido a:

- Perdidas por efecto joule.
- Perdidas por efecto pelicular.
- Perdidas por efecto de proximidad entre cables, debido a las corrientes parásitas entre cables próximos entre sí.
- Sin Armónicos la corriente por el neutro es aproximadamente igual a cero.
- Con Armónicos, en redes de cuatro hilos en el neutro se suman los Armónicos TRIPLENS (extraños múltiplos impares de la tercera Armónica, 9 **th**,15**th**,21**th** ,etc.)
- El neutro al no tener protección por sobre corriente puede originar incendio.
- La CBEMA recomienda que el neutro sea el doble de sección de los conductores de fase, para alimentadores de cargas no lineales.
- Interferencia telefónica.

#### **b) Efecto en los motores.**

- Funcionamiento irregular en Máquinas Eléctricas incrementándose las pérdidas por calentamiento en el núcleo (histéresis y corrientes parásitas).
- Bajo torque de partida, en Motores de gran potencia.
- El flujo de las corrientes armónicas de secuencia negativa: s **th ,** 11 **th** etc, producen frenado en los motores AC creando vibración e inestabilidad mecánica.

#### **c) Efecto en los interruptores térmicos y equipos de protección.**

- Los elementos térmicos que están diseñados para sobrecarga actúan debido al incremento de la corriente armónica.
- Los interruptores electrónicos detectores de picos reaccionan ante los picos de la onda de corriente armónica.
- Disparo indebido de interruptores automáticos.
- Mal funcionamiento de los relés de protección.

#### **d) Efecto en los equipos de medición.**

- Las lecturas erróneas de los contadores de energía calibrados para potencia senoidal pura.
- En contadores de inducción presentan mayor consumo, por ejemplo un contador clase 2 dará un error suplementario de 0,3% con una tasa del 5% para el Sto. armónico de corriente y voltaje.

#### **e) Efecto en los transformadores.**

- Los transformadores estándares están diseñados para operar a frecuencia 60 Hz. Por lo que no trabajan en la presencia de armónicos.
- Las terceras armónicas crean perdidas en el hierro del núcleo, debido a las corrientes parásitas y causan saturación del núcleo.
- Todo ello conlleva a temperaturas altas, degradación del aislamiento y disminución de la vida útil.
- Por lo que es necesario ante la presencia de armónicos descalificarlo.

#### **f) Efecto en los capacitores.**

- Se origina incremento de la corriente en los capacitores por la presencia de armónicos, debido a que la corriente y la frecuencia en un condensador son directamente proporcionales.
- Estas corrientes altas destruyen fusibles, interruptores y al mismo capacitar y erróneamente los fusibles son reemplazados por uno de mayor capacidad, sin revisar el problema de fondo.
- La existencia de resonancia serie o paralelo, pueden causar sobre tensiones y sobre intensidades que aumenta considerablemente las perdidas y sobrecalentamiento de los condensadores.
- En el diseño del condensador hay que tener en cuenta todas las posibilidades de resonancia en la red.
- Los armónicos se amplían si se dan en condiciones de resonancia la sobre tensión (por los condensadores) producen cierta frecuencia de resonancia.
	- Scc **=** Potencia de corto circuito del sistema en el punto de acoplamiento común.

$$
Qc = Potencia reactiva en el banco de Capacitores.
$$

f **=** frecuencia de la red

**f** r **=** frecuencia de resonancia

$$
fr = f \sqrt{\text{Scc} / \text{Qc}} \tag{1.1}
$$

#### **1.5 Análisis de los armónicos**

La distorsión armónica de las forma de onda de corriente y tensión se pueden analizar por medio del análisis de la serie de Fourier.

Fourier descubrió que cualquier función periódica se puede descomponer en un número de oscilaciones senoidales de diferentes amplitudes, frecuencias y fases.

Cualquier fenómeno periódico puede ser representado por una serie de Fourier:

$$
y(t) = Y_0 + \sum_{n=1}^{n=\infty} Y_n \sqrt{2} \sin (nw t - \delta_n)
$$
 (1.2)

Donde:

- $Y_{0}$  = Es la componente de corriente continua, la cual es generalmente cero en sistemas eléctricos de distribución [1]
- $Y_n = \text{Value rms}$  de la componente (n<sup>th</sup>) armónica.
- $\delta_n$  = Angulo de fase de la componente (n<sup>th</sup>) armónica cuando t =0.
- *w* **=** frecuencia angular de la fundamental.

Para una onda sinusoidal el valor eficaz es el máximo valor dividido por raíz de 2.

Para una onda distorsionada, bajo condiciones de estado estable, la energía disipada por el efecto Joule es la suma de las energías disipadas por cada una de las componentes armónicas:

$$
R.I2.t = R.I12.t + R.I22.t + R.I32.t + ....... + R.In2.t
$$
 (1.3)

Donde:

$$
I2 = I12 + I22 + I32 + ... + In2
$$
 (1.4)

ó también

$$
I = \sqrt{\sum_{n=1}^{n=\infty} I_n^2}
$$
 (1.5)

En la norma IEEE 519, se considera que los armónicos por encima del orden 40 son despreciables. [10]

La mayor parte de las cargas no lineales conectadas a la red son, sin embargo, simétricas, es decir, que las dos semi ondas de corriente son iguales y opuestas.

En este caso los armónicos de orden par ( 2<sup>th</sup>, 4<sup>th</sup>, 6<sup>th</sup>, etc.) son nulos. En efecto si se supone que la corriente contiene un armónico de 2° orden, es posible escribir.

$$
f(\mathbf{wt} + \pi) = -f(\mathbf{wt})
$$
 (1.6)

Además los triplens (múltiplos de la tercera armónica) siempre pueden ser bloqueado utilizando conexiones trifásicas de transformadores en estrella no aterrados ó transformadores en conexión delta en un sistema balanceado.

La cantidad de armónicos es generalmente expresada en términos de su valor *rms* dado que el efecto calorífico depende de este valor de la onda distorsionada.

La distorsión causada por el uso de convertidores depende de la configuración del convertidor.

Así para un convertidor de 6 pulsos se generan armónicas de 5 $^{\sf th}$ , 7 $^{\sf th}$ , 11 $^{\sf th}$ , 13 $^{\sf th}$ ........

La siguiente ecuación se aplica a la generación de armónicos:

$$
n = p \cdot k \pm 1 \tag{1.7}
$$

n **=** orden del armónico.

p **=** número de pulsos del rectificador (de 6 ó 12 pulsos)

k **=** número entero (1, 2, 3, 4, ......... )

Rectificador de 6 pulsos será del orden : 5<sup>th</sup>, 7<sup>th</sup>, 11<sup>th</sup>, 13<sup>th</sup>, 17<sup>th</sup>, 19<sup>th</sup>, ...............

Rectificador de 12 pulsos será del orden: 11 $^{\sf th}$ , 13 $^{\sf th}$ , 23 $^{\sf th}$ , 25 $^{\sf th}$ , .................

Obviamente para cargas no lineales monofásicas con alta distorsión de corriente el factor de potencia total es pobre. Se nota que añadiendo capacitares para la corrección de potencia a dicha carga puede causar condiciones de resonancia.

Por eso antes de colocar el banco de condensadores, tenemos que analizar el nivel de los armónicos (THD), reduciéndolo primero, por que el factor de potencia mejora la potencia Activa de la onda fundamental, pero no de los armónicos.

La distorsión total armónica (THD), cuantifica el efecto térmico de todos los armónicos. La CIGRE propone la siguiente expresión para el cálculo de esta magnitud:

$$
THD = \frac{\sqrt{\sum_{n=2}^{n=\infty} Y_n^2}}{Y_1}
$$
 (1.8)

Donde:

- $Y_n$ : Magnitud de la armónica n
- *Y1* : Magnitud de la onda de frecuencia fundamental.

#### **1.5.1 Clasificación de los armónicos.**

Cada armónica tiene un nombre, frecuencia y secuencia. La secuencia se refiere al giro del fasor con respecto a la fundamental (f), por ejemplo, en un motor de inducción, la armónica de secuencia positiva generaría un campo magnético que gira en la misma dirección que la fundamental. Una armónica de secuencia negativa giraría en forma contraria.

Dependiendo de su secuencia y rotación, las armónicas presentan diferentes efectos:

-SECUENCIA(+): Rotación Directa, puede producir calentamiento de conductores, rotura de circuitos, etc.

-SECUENCIA(-): Rotación Inversa, produce un freno en el motor, además calentamiento de conductores y por ende problemas en el motor.

-SECUENCIA (O): No tiene sentido de rotación, pero puede causar calentamiento. La secuencia de armónicas cero (múltiplos de la 3a) son llamados "Triplens".

#### **1.6 Resonancia serie.**

La resonancia serie es una baja impedancia vista por la fuente de armónicos a la frecuencia resonante.

Si un banco de capacitores esta en serie con la reactancia del sistema y crea una trayectoria de baja impedancia a la corriente armónica, puede resultar una condición de resonancia Serie.

La resonancia Serie puede causar altos niveles de distorsión de tensión entre la inductancia y el capacitor en el circuito debido a la corriente armónica concentrada en la trayectoria de baja impedancia.

La resonancia Serie frecuentemente causa fallas en el capacitor o en los fusibles debido a la sobrecarga.

La condición para la resonancia serie esta dado por:

$$
fr = f \sqrt{Xc / Xt}
$$
 (1.9)

- $fr = Frecuencia resonante serie$
- $f = Frecu$ encia fundamental.
- $XC = reactancia$  del banco de capacitores.
- $Xt =$  reactancia del sistema.
- h = Orden de la armónica a la cual puede ocurrir la resonancia.

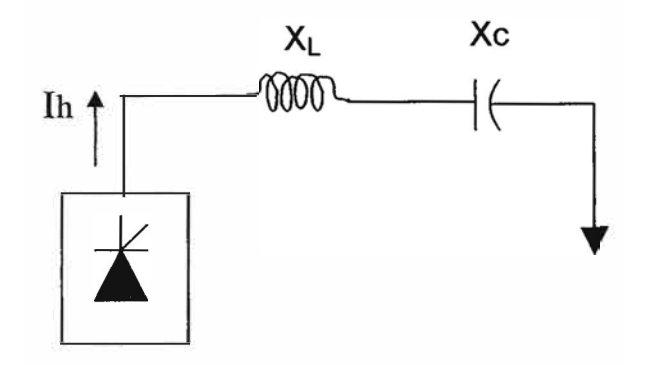

**Fig. 1.2** Diagrama de línea de un circuito serie

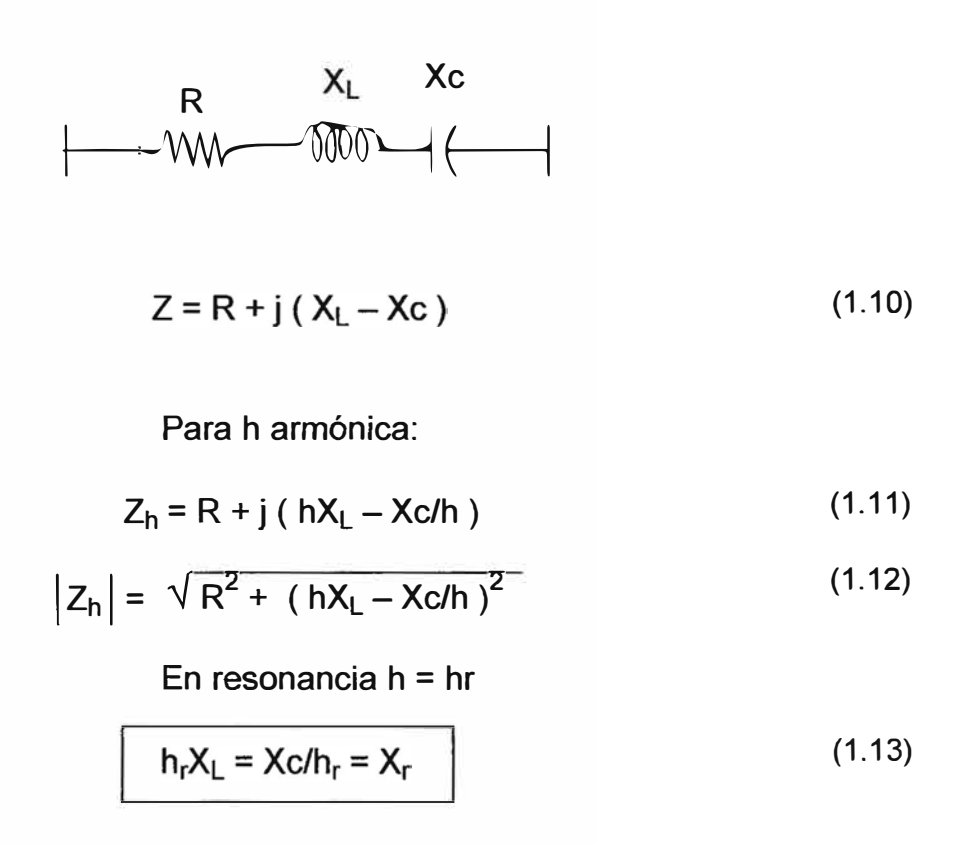

$$
h_r = \sqrt{Xc/X_L} \tag{1.14}
$$

#### **1.7 Resonancia Paralelo.**

La resonancia paralelo ocurre cuando la reactancia inductiva del sistema y la reactancia capacitiva en paralelo son iguales en cierta frecuencia, y la combinación paralela aparece como una gran impedancia a la fuente de armónicos.

La frecuencia donde la gran impedancia ocurre es la frecuencia de resonancia.

Cuando la resonancia paralelo existe en el sistema de potencia una significativa distorsión de tensión y amplificación de corriente puede ocurrir. La alta distorsión de la tensión de la barra puede causar flujo de corriente distorsionada en los circuitos adyacentes. La amplificación de la corriente puede resultar en una falla del equipo. La condición para la resonancia paralelo esta dado por:

$$
fr = f\sqrt{Xc/Xs}
$$
 (1.15)

fr = Frecuencia resonante paralelo.

 $f =$  Frecuencia fundamental.

Xc = reactancia del banco de capacitores.

Xs = reactancia del sistema.

h = Orden de la armónica a la cual puede ocurrir la resonancia

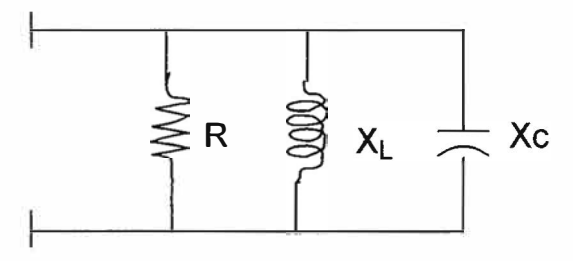

**Fig. 1.3 Circuito paralelo de la reactancia del sistema y de los capacitores** 

Para h armónica:

$$
X_L(h) = hX_L \quad y \quad X_C(h) = h / X_C
$$

En resonancia h = hr

$$
h_r X_1 = Xc/h_r = X_r
$$

(1.16)

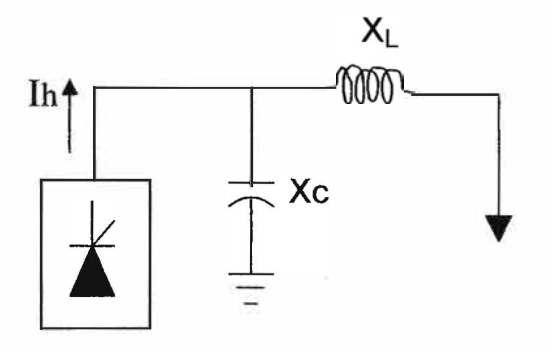

**Fig. 1.4** Diagrama de línea de un circuito paralelo

#### **1.8 Normatividad existente.**

Según la Norma Técnica de Calidad de los Servicios Eléctricos ( NTCSE ), establece en nuestro país, las tolerancias y que se fijan según el cuadro mostrado y consideran las armónicas comprendidas entre la armónica de 2° orden y la 40° orden incluyendo ambas.

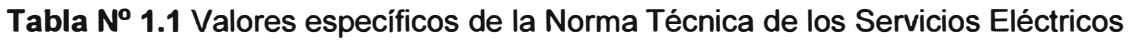

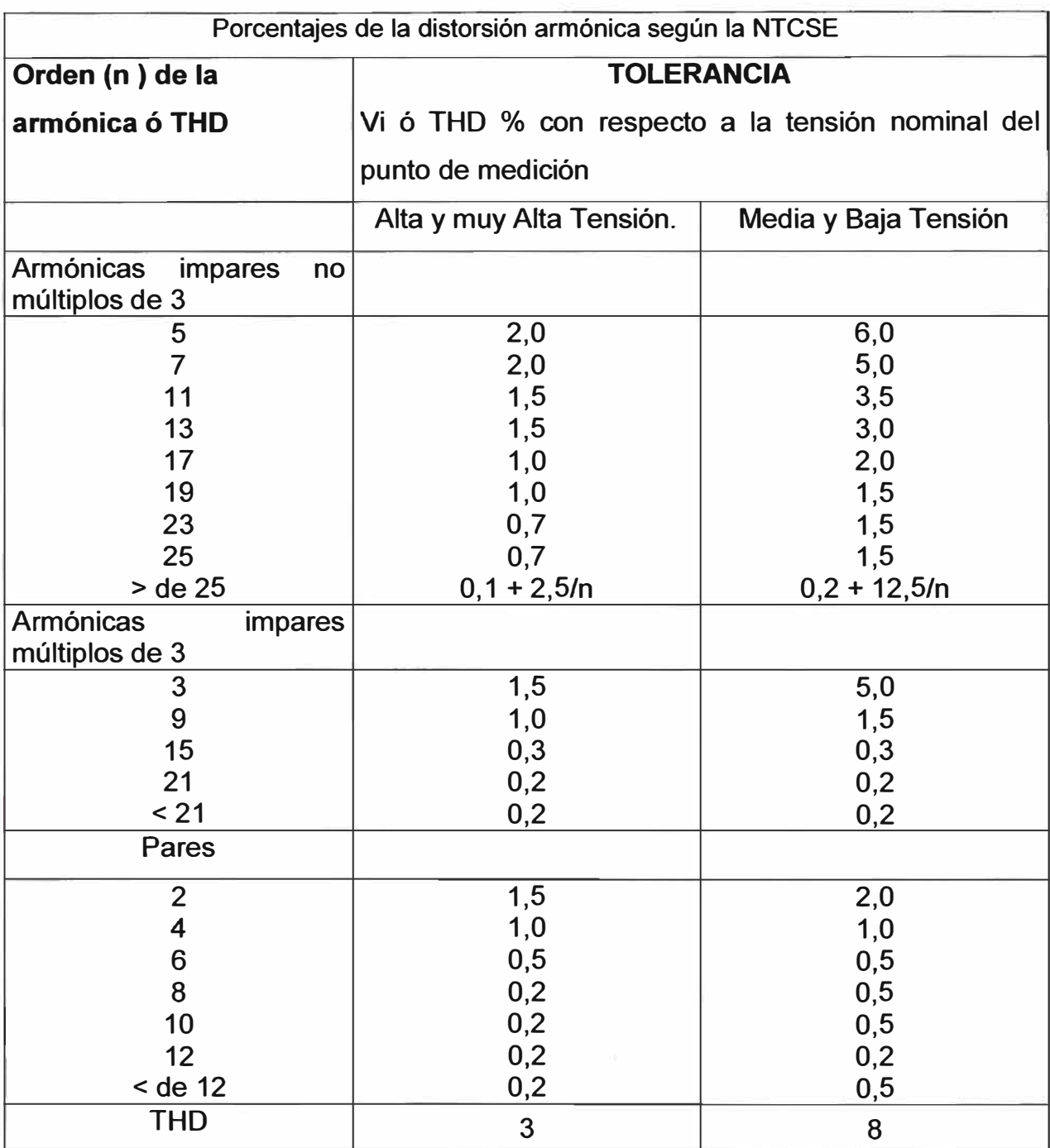

El factor de Distorsión total (THD) esta definido por :

$$
\text{THD} = \sqrt{\left(\sum V^2 \mathbf{i} / V^2 \mathbf{n}\right)} \cdot 100\%
$$
\n
$$
\mathbf{i} = 2 \dots 40 \tag{1.17}
$$

- $Vi = Es$  el valor eficaz (RMS) de la tensión armónica i (para i = 2...40) Expresada en volts.
- Vn = Es la tensión nominal del punto de medición expresada en volts.

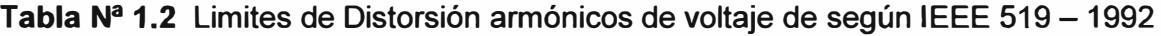

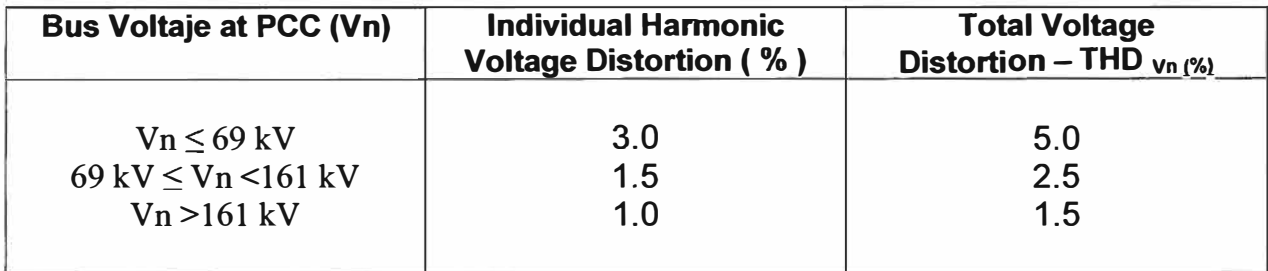

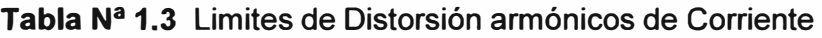

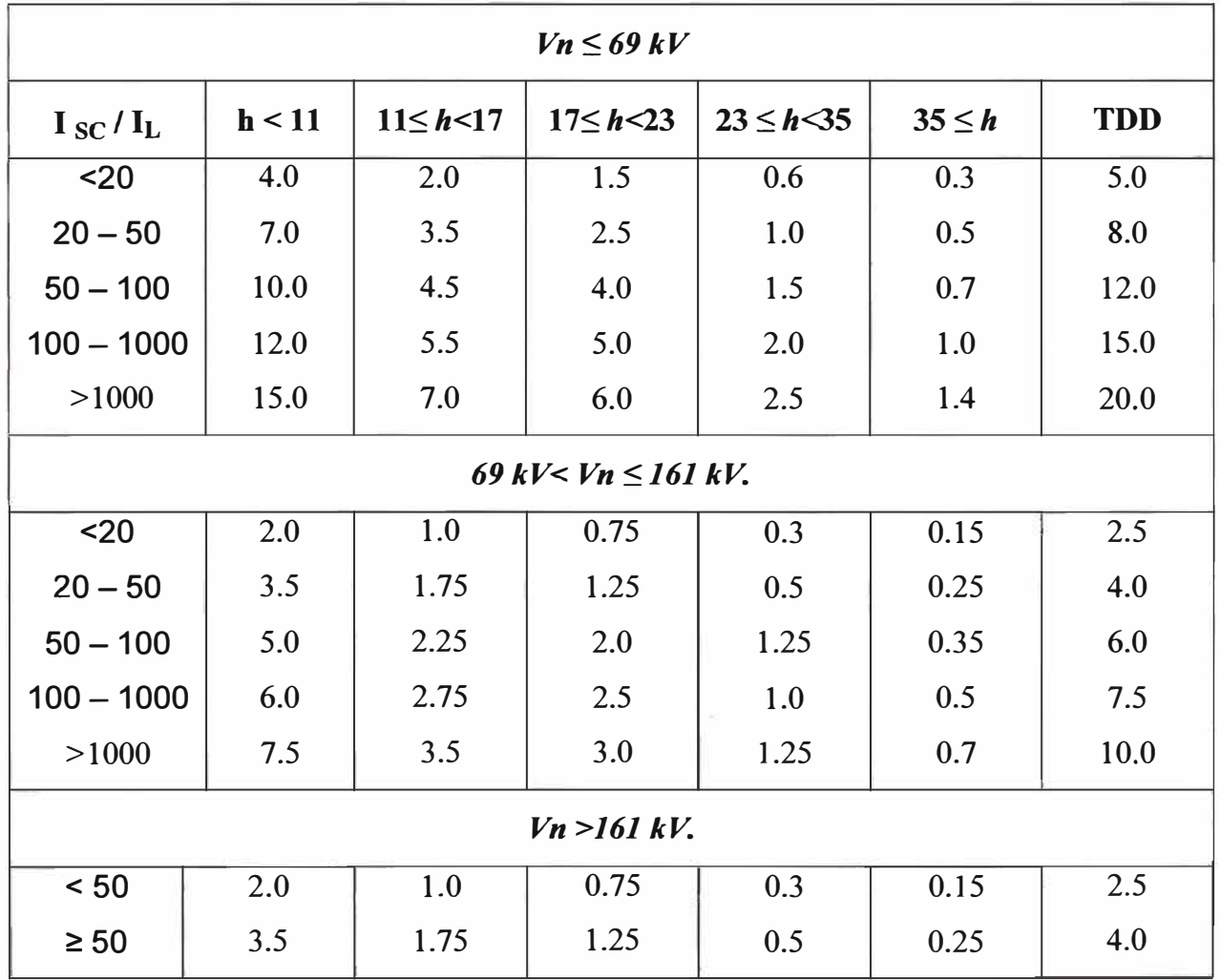

- **- lsc** = Máxima corriente de cortocircuito en el punto común de conexión **PCC.**
- **-PCC** = El nudo más cercano de la red donde dos o más usuarios obtienen energía eléctrica.
- $-I_L$  = Máxima corriente de carga (valor efectivo) de frecuencia fundamental en el **PCC.**

#### **1.9 Métodos para analizar los armónicos.**

Existe una gran variedad de métodos analíticos usados para estudiar los armónicos y evaluar las soluciones de su problemática.

Todos los métodos de análisis de armónicos emplean aproximaciones, linealizaciones de uno u otro tipo, presentando ventajas y desventajas los diferentes métodos, ninguno de ellos es el mejor en todas las situaciones. Ocasionalmente, dos o más métodos nos darán ligeras diferencias en los resultados cuando se usan para estudiar el mismo problema, en muy raras ocasiones pueden tenerse recomendaciones contradictorias de cómo reducir los armónicos. En general, estos métodos pueden agruparse en cuatro principales categorías. [ 12 ]

#### **1.9.1 Método de la frecuencia.**

Este método es el más apropiado para análisis de condiciones posibles de resonancia y para análisis de diseño de filtros.

El análisis con diferentes frecuencias puede ser hecho junto con los estudios de flujo de carga, con análisis para la frecuencia de 60, 120, 180 y 240 Hz., usando los valores de impedancias para las frecuencias mencionadas anteriormente y representando como generadores de armónicos a sus fuentes. Esta aproximación tiene la ventaja de que los programas de flujo de carga normales pueden ser usados para los flujos armónicos, identificando de esta manera los flujos de armónicos a través del sistema.

El método de la frecuencia parece ser el mejor para identificar los armónicos que pueden causar problemas en circuitos y diferentes sistemas y donde pueden existir problemas de resonancia.

#### **1.9.2 Análisis linealizados.**

Usualmente se aplican las técnicas de inyección de corriente, se utilizan para estudiar fuentes armónicas compuestas de varias ondas cuadradas, los equipos y circuitos deben ser representados como conjuntos de elementos lineales conectados en serie y en paralelo, o al menos lineales con cada rango de frecuencia.

Las ventajas de este método son su relativa simplicidad, su buena representación de porque y como las armónicas son creadas y como se propagan. Modelos de este tipo son frecuentemente construidos, después de que la naturaleza general de los armónicos en un sitio en particular son conocidas, como un modelo para estudio del comportamiento y propagación de los armónicos de una manera más detallada.

#### **1.9.3 Análisis no lineal en el dominio del tiempo.**

Directamente se aplica a cargas no lineales simulando modelos en el dominio del tiempo. En programas tales como el ATP, así como lo que se ha llamado simulación armónica en el tiempo con modelos para el flujo de potencia, los cuales calculan el aspecto de flujos de potencia usando modelos de cargas no lineales.

El ATP es la mejor herramienta para hacer análisis de problemas severos, su aproximación es muy buena y presenta una buena habilidad para realizar interacciones complejas de energía y equipo. Es el método preferido para evaluar los transitorios originados por armónicos como los causados por las corrientes de inrush originados por los transformadores.

#### **1.9.4 Método Wavelet**

Utiliza técnicas analíticas basadas en la teoría wavelet como análisis en el dominio de la frecuencia. Esta teoría utiliza análisis tanto en el dominio de la frecuencia como en el tiempo.

Se recomienda aplicar dos o los 3 métodos discutidos anteriormente para evaluar los problemas de armónicos, tal vez los resultados serán diferentes, pero esto identifica los límites del conocimiento acerca del problema que se analiza y que se tiene un rango amplio de posibles soluciones que deben ser exploradas. [ 12 ]

#### **1.10 Fuentes básicas de perturbaciones y tipos de perturbaciones generadas.**

Para poder reducir las perturbaciones con la máxima eficacia posible, es conveniente conocer sus características: como son y como se originan.

Las fuentes de perturbaciones más abundantes en la red eléctrica, en la actualidad, son los diversos tipos de convertidores estáticos conectados a la red, y en particular los rectificadores, controlados o no, asociados con diversos tipos de cargas inductivas o capacitivas.

En las Fig. 1.5 y 1.6 se muestran, de forma esquemática, estos dos tipos de cargas básicas.

a) En primer lugar nos encontramos con una estructura de puente rectificador que alimenta una carga principalmente inductiva. La forma de onda la señal de corriente será del tipo mostrado en la propia Fig. 1.5

Con tendencia a presentar una forma de señal cuadrada, en la que la anchura de los diversos semiperiodos dependerá del número de fases y del control del rectificador, si este es del tipo controlado o semicontrolado.

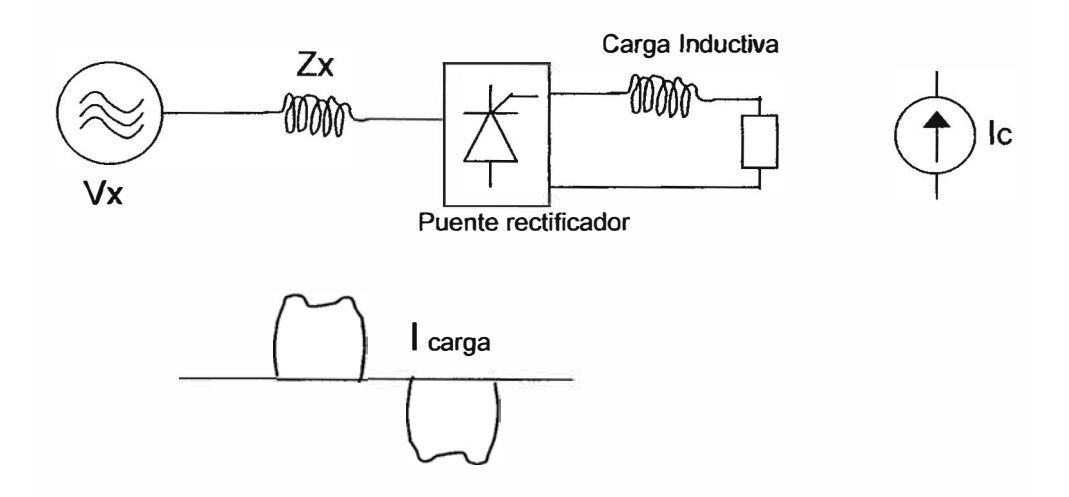

**Fig.1.5** Circuito rectificador con carga Inductiva.

b) El otro tipo de carga, no lineal, muy frecuente en redes monofásicas domésticas y de oficinas, es el rectificador con carga capacitiva, esquematizado en la Fig.1.6. En este caso la forma de onda de la corriente tiene picos estrechos y de gran amplitud, tal como aparece en la misma Fig.1.6

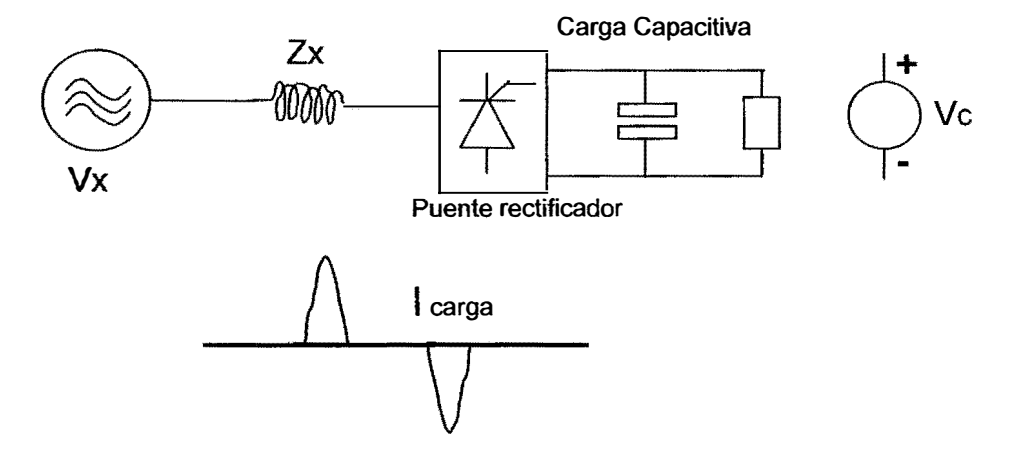

**Fig.1.6** Circuito rectificador con carga Capacitiva.

## **CAPITULO 11 FILTROS ACTIVOS.**

El diseño de equipos de filtrado activo de potencia ha tenido un gran desarrollo en los últimos años, de forma paralela a la aparición de nuevos dispositivos semiconductores de potencia y a la implantación de nuevas tecnologías de procesado digital de señal. Estos avances permiten plantear la realización de nuevos métodos de control de este tipo de equipos de compensación.

Partiendo de la definición de los tipos de perturbaciones básicas, y sus fuentes que la generan, se proponen las topologías más adecuadas para su compensación. Se presenta el diagrama de bloques de un filtro genérico explicando la función de cada una de sus partes.

A continuación, se presentan, una serie de combinaciones de filtros activos y pasivos, comentando sus ventajas e inconvenientes y su posible campo de aplicación,

Una de las características fundamentales de los convertidores estáticos de potencia es su capacidad para adaptarse a los cambios de las condiciones de operación. Así, problemas como resonancias con otros elementos de la red eléctrica o cambios de las características de la carga que se pretende compensar, que pueden ocasionar el completo rediseño de las soluciones pasivas mediante la modificación del controlador.

#### **2.1 Principio de funcionamiento de filtros activos.**

La estructura básica de un filtro de potencia activo consiste en un elemento pasivo, capaz de almacenar la energía asociada a la perturbación que se pretende compensar, y un convertidor de potencia compuesto por dispositivos semiconductores (IGBTo) que permiten gestionar el flujo de energía entre el elemento de almacenamiento y la red eléctrica mediante el control de su estado de conmutación.

Básicamente un Filtro Activo de Potencia cancelan las corrientes armónicas generadas en la carga mediante la inyección de las mismas corrientes armónicas pero en oposición de fase, de forma que se consigue eliminar la distorsión de la onda y está formado por un convertidor (normalmente un inversor de tensión VSI ), un elemento de almacenamiento de energía (habitualmente un condensador) debe ser capaz de absorber o suministrar el contenido de corriente armónica que se requiera en cada momento, unos circuitos de medida de las tensiones y corrientes, y un circuito de control que se encarga de la obtención de consignas (es el encargado de separar la componente fundamental y los armónicos de la corriente que absorbe la carga), el control y la generación de las señales moduladas PWM ( que controlan la magnitud y la frecuencia de la onda de salida, con una tensión de entrada *Vd* constante) que actúan sobre el convertidor. Además el FAP puede contar con transformadores y o bobinas para su conexión a la red.

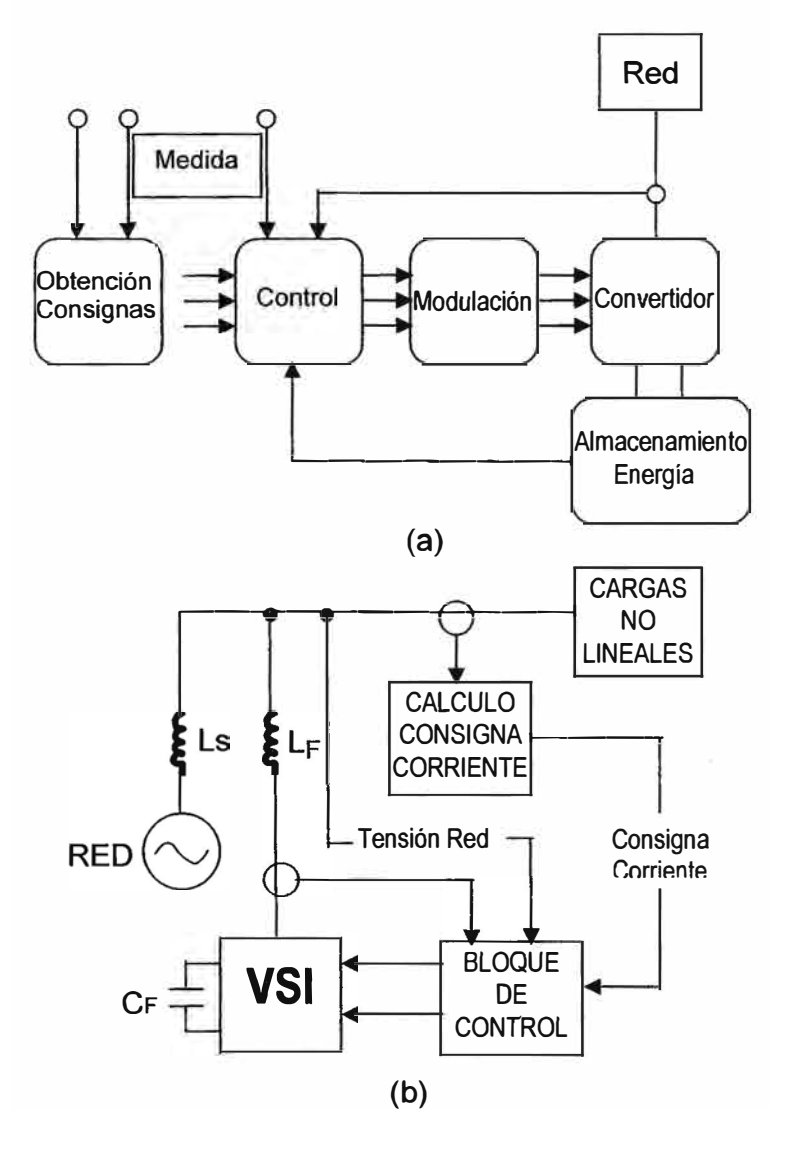

**Fig. 2.1** (a) Diagrama de bloques de un Filtro activo de Potencia. (b) Modelamiento de un filtro activo.

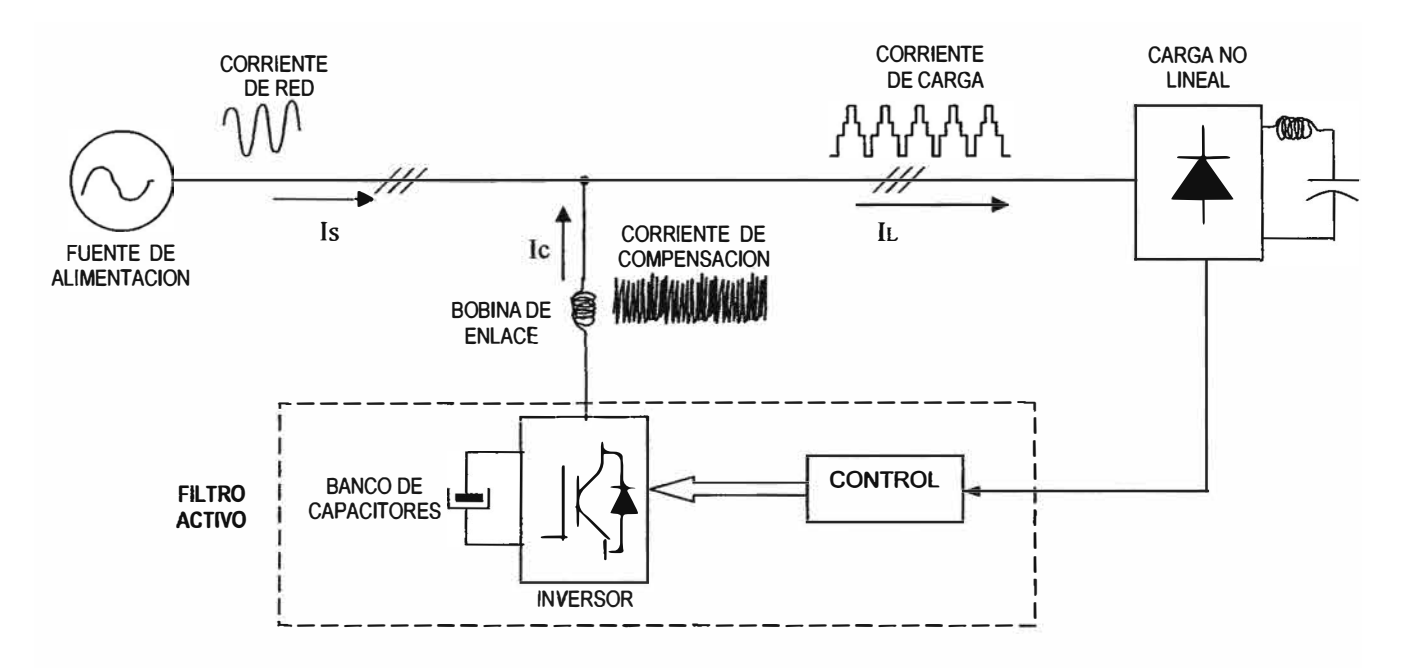

**Fig. 2.2** Principio de funcionamiento de un filtro activo.

#### **2.2 Clasificación de filtros activos.**

#### **2.2.1 Aplicaciones de las distintas estructuras.**

Los filtros utilizados para la reducción de perturbaciones en la red eléctrica se pueden clasificar de varias formas.

En primer lugar se pueden separar entre filtros serie y filtros paralelos. En la Fig. 2.3 se observa que la denominación del filtro depende de si este se encuentra conectado en serie con la carga, o en paralelo a esta.

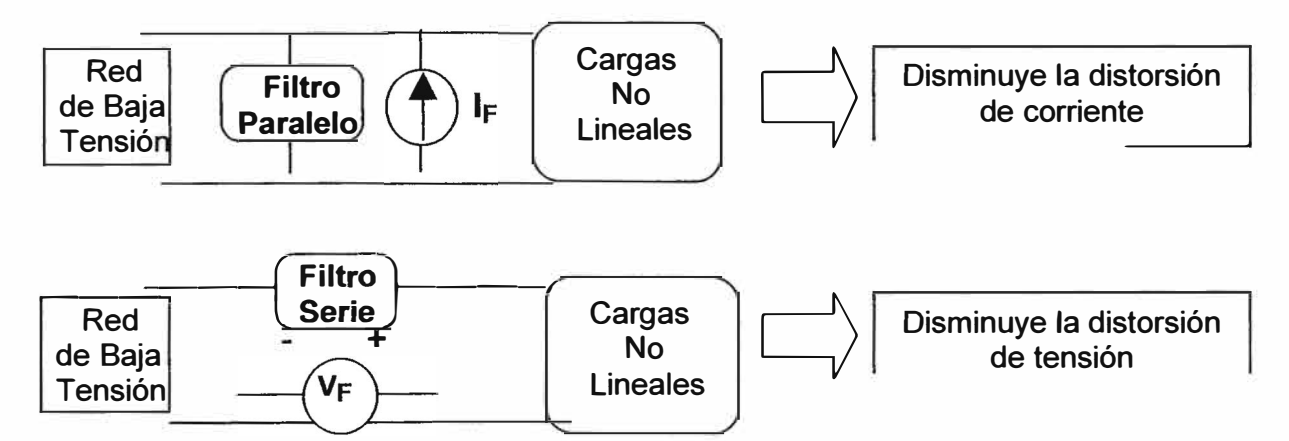

**Fig. 2.3** Filtro Paralelo y filtro Serie.

En las Fig. 2.4 y 2.5 se presenta el efecto de cada una de las topologías de filtros activos: serie y paralelo. Para la reducción de la distorsión de la corriente en el punto donde se conecta el filtro Activo se acostumbra a utilizar un filtro de tipo Paralelo; mientras que para la reducción de la distorsión de la tensión en la carga se utilizan filtros serie.

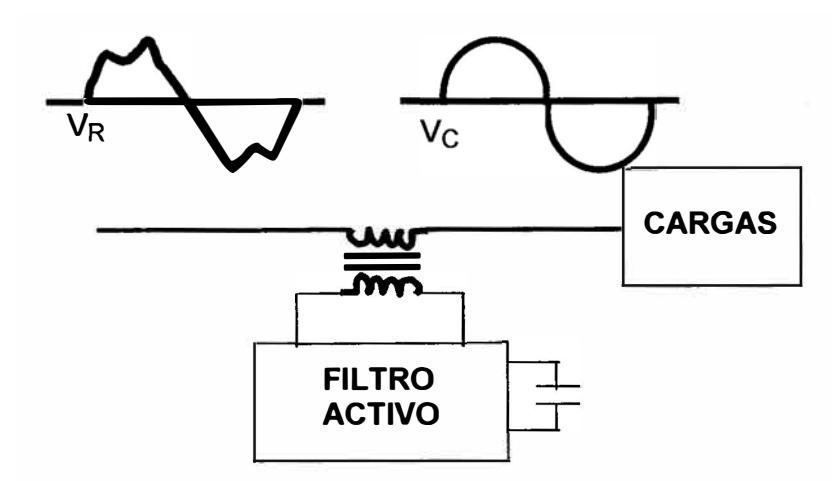

**Fig. 2.4** Aplicación de un filtro Activo topología

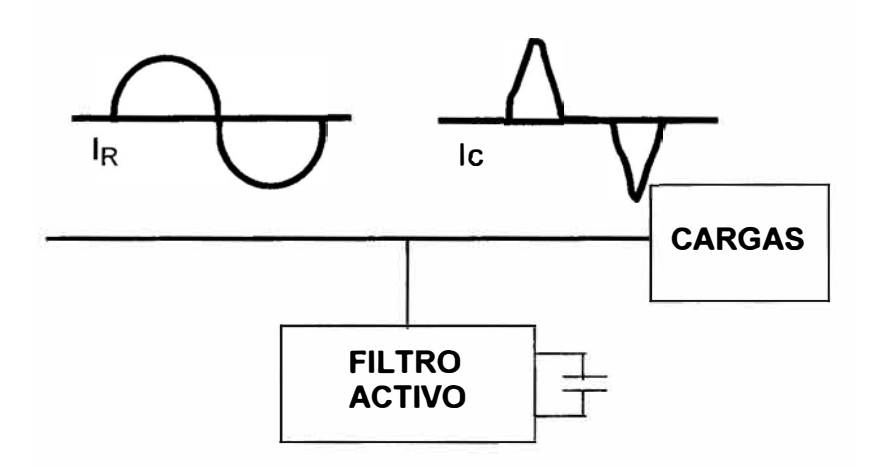

Fig. 2.5 Aplicación de un filtro Activo topología Paralelo.

Por otro lado los filtros se pueden clasificar en filtros pasivos, activos o mixtos.

Los filtros pasivos, como su nombre indica, están construidos mediante la asociación de inductores y capacitores, calculadas para la eliminación de armónicos **concretos**. Los filtros activos, en cambio, están constituidos por uno o varios inversores, normalmente de tensión (VSI), controlados. Finalmente los filtros mixtos, están formados por la asociación de filtros pasivos y activos.

Los filtros de potencia, pueden estar formados por un único filtro o por la combinación de varios. En una combinación de filtro serie - paralelo cada bloque, a su vez, puede estar formado por la asociación de distintos filtros. Además, se pueden conectar filtros activos o pasivos en cada caso, dando lugar a múltiples combinaciones. En las Fig. 2.6 a 2.1 O se presentan algunas de las combinaciones posibles a título de ejemplo.

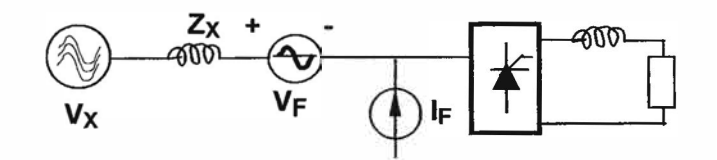

**Fig. 2.6** Combinación de filtros activos serie **y** paralelo.

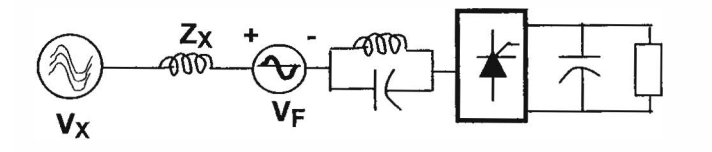

**Fig. 2.7** Filtro serie formado por la combinación de dos filtros, uno activo **y** otro pasivo.

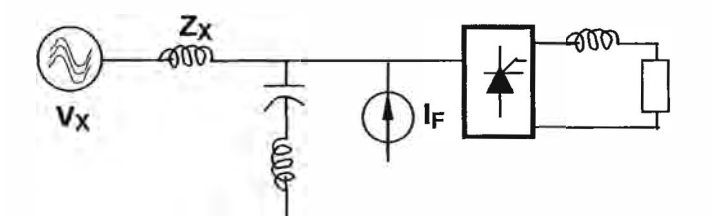

**Fig. 2.8** Filtro paralelo formado por la combinación de dos filtros, uno activo **y** otro pasivo.

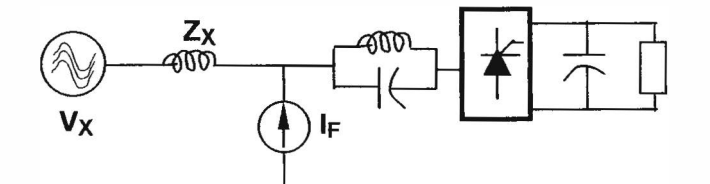

**Fig. 2.9** Filtro paralelo combinado con un filtro serie.

![](_page_29_Figure_8.jpeg)

**Fig. 2.1 O** Combinación de filtros serie **y** paralelo; Activos v pasivos.

#### **2.3 Tipos de filtros activos.**

Según su topología y modo de inserción en la red eléctrica, es la siguiente:

#### **2.3.1. Filtro activo paralelo ó shunt.**

Es la estructura mas conocida y permite, además de la cancelación de armónicos, hacer corrección del factor de potencia, equilibrar las corrientes de línea en el caso de conexión de cargas desequilibradas y cancelar la corriente de neutro de la red, en los casos de redes con neutro.

El FAP se sitúa en paralelo con la carga generadora de armónicos en el punto de conexión de la carga (PCC). El principio de funcionamiento consiste en inyectar a la red, en este punto y en contrafase, las corrientes armónicas generadas en la carga, de modo que queden absolutamente anuladas por suma de corrientes en el nudo formado.

En la Fig. 2.11 se muestra una estructura de convertidor del tipo de corriente, con almacenamiento inductivo de energía.

![](_page_30_Figure_6.jpeg)

**Fig. 2.11** Filtro Activo paralelo con fuente de corriente.

![](_page_30_Figure_8.jpeg)

**Fig. 2.12** Filtro Activo paralelo con fuente de tensión

Pero la estructura más utilizada es la basada en un **convertidor de tensión,** que trabaja en modo de control por corriente, en donde la energía se almacena en un condensador situado en el lado de c.c. del convertidor, tal como se muestra en la Fig. 2.12

Este convertidor, que trabaja con control de modulación **PWM** a alta frecuencia, va dotado de un sistema de control cuyo algoritmo de regulación hace un seguimiento de la corriente en la carga, determina el contenido de armónicos y genera las consignas de mando a los semiconductores para inyectar las corrientes armónicas en contratase y conseguir su cancelación.

En general las aplicaciones del filtro Paralelo:

- a) Reducción de los armónicos de corriente
- b) Compensación del factor de potencia
- e) Reducción de la corriente por el neutro

#### **2.3.2. Filtro activo serie.**

El filtro activo (Fig. 2.13) se sitúa en serie entre la red y la carga, aportando la tensión necesaria para que la corriente por la línea esté desprovista de armónicos y a su vez tenga una forma de onda senoidal. En realidad el sistema actúa como una impedancia variable, cuyo valor es idealmente nulo para la componente fundamental de corriente e infinita para todas las demás componentes.

![](_page_31_Figure_8.jpeg)

**Fig. 2.13** Filtro activo serie

Aplicaciones de los Filtros serie:

- a) Reducción de armónicos de tensión en la carga
- b) Regulación de la tensión
- e) Reducción del Flicker y los micro cortes de tensión.

#### **2.3.3. Filtro activo serie-paralelo.**

Esta topología (Fig. 2.14) es también conocida con el nombre de UPQC (Unified Power Quality Conditioner) o Filtro Activo de Potencia Universal, y es una combinación de los dos filtros anteriores, en donde:

**El filtro activo paralelo** cancela los armónicos de corriente y puede hacer compensación de energía reactiva, mientras que el **filtro activo serie** hace la función de desacoplo respecto a la red y puede realizar otras funciones, como regulación de tensión, compensación de flicker y equilibrado de fases en el punto de conexión a la red.

![](_page_32_Figure_3.jpeg)

**Fig. 2.14** Filtro activo serie-paralelo

A esta estructura se le llama también UPFC (Unified Power Flow Controller) en su versión de gran potencia, cuando es utilizada en los sistemas de transporte de energía eléctrica, denominados **FACTS** (Flexible AC Transmission System),

para controlar el flujo de energía activa y reactiva y contribuir a la estabilidad de la red ante topologías e impedancias de la misma cambiantes en el tiempo.

#### **2.4 Filtros híbridos.**

El filtrado híbrido consta de un sistema de filtrado pasivo convencional apoyado por un filtro activo situado en diferentes posiciones en relación con el filtro pasivo. Esta combinación optimiza el sistema de cancelación pasiva, evita los problemas de resonancias entre los componentes del filtro pasivo y la impedancia de línea y permite potencias de filtrado elevadas a un costo inferior al del filtrado activo puro.

Según la conexión entre el sistema pasivo y el sistema activo, pueden considerarse las siguientes estructuras básicas:

#### **2.4.1 Filtro activo en serie con la línea.**

El filtro activo se comporta como una impedancia variable situada entre la línea y la carga, de tal modo que la impedancia es nula para la componente fundamental y de carácter resistivo y elevada para los armónicos. El filtro activo actúa como un "aislador de armónicos".

Como la sección de filtro activo se instala en serie con la red, y bloquea el paso de armónicos desde y hacia ella, los armónicos generados en la carga necesariamente circularán por el filtro pasivo. De este modo la tensión en el lado de línea del filtro activo serie es teóricamente la correspondiente a la frecuencia fundamental.

![](_page_33_Figure_3.jpeg)

![](_page_33_Figure_4.jpeg)

El filtro activo (Fig. 2.15) está formado por un convertidor PWM de tensión conectado en serie con la línea a través de un transformador *(booster).* El secundario de este transformador se dimensiona para la totalidad de la corriente nominal de la carga, aunque la tensión que debe soportar es la debida a las componentes armónicas, mientras que es nula para la componente fundamental.

La ventaja de este sistema es que el grueso de la cancelación corre a cargo del filtro pasivo y el filtro activo se dimensiona para una potencia de tan sólo el 2% al 5% de los VA. de la carga, con lo cual es menos costoso que un filtro activo puro, que debe asumir la totalidad de la potencia de cancelación.

#### **2.4.2 Filtro activo en serie con el filtro pasivo.**

Este es un método similar al anterior en donde la sección correspondiente al filtro activo está situada en serie con el filtro pasivo. El filtro activo está constituido por un convertidor estático PWM de tensión conectado en serie con el filtro pasivo a través de un transformador (Fig. 2.16).

![](_page_34_Figure_0.jpeg)

**Fig. 2.16** Filtro activo en serie con el filtro pasivo

Se comporta como una fuente de tensión variable, cuyo valor es teóricamente nulo para la frecuencia fundamental y de igual valor al de las componentes armónicas de tensión en la carga. Por ello, la tensión en el punto de conexión del filtro, es la correspondiente a la frecuencia fundamental, como en el caso anterior.

El filtro activo presenta impedancia nula a la componente fundamental y variable para las componentes armónicas. Este método tiene la ventaja de que la sección de filtro activo debe soportar solo las corrientes armónicas que circulan por el filtro pasivo y no la corriente principal de la carga.

#### **2.4.3 Filtro activo en paralelo con la línea y la carga.**

Como se puede suponer, el sistema principal de filtrado es pasivo, sintonizado con los armónicos mas bajos y de mayor contenido. En paralelo con el filtro pasivo hay un filtro activo de corriente o tensión encargado de eliminar los armónicos de frecuencias más elevadas.

![](_page_34_Figure_6.jpeg)

**Fig. 2.17** Filtro activo en paralelo con el filtro pasivo

#### **2.4.4 Filtro activo en serie con la línea y el filtro pasivo.**

Es un método combinación de los anteriores y basado en los mismos principios, en donde la acción de los filtros activos complementa y optimiza la del filtro pasivo.

#### **2.5 Métodos de control de un filtro activo de potencia.**

Dentro de los métodos que se utilizan para el control de los FAP hay que distinguir dos grandes grupos, que son los desarrollados en el dominio de la frecuencia y los desarrollados en el dominio del tiempo. [ 3 ]

Los métodos de control pretenden obtener señales aptas para poder activar los semiconductores de potencia, que forman parte de los convertidores estáticos, con objeto de crear las tensiones o corrientes de compensación.

las consignas de tensión o corriente deberán ser transformadas en las correspondientes tensiones o corrientes de compensación, que serán creadas mediante los convertidores estáticos insertados en alguna de las topologías del sistema de potencia.

El control de estos convertidores para que "obedezcan" a las consignas de control podemos mencionar las siguientes técnicas: [ 13 ]:

- ► Control por Histéresis
- ► Modulación PWM
- ► Space Vector Modulation

#### **2.5.1. Métodos de control en el dominio de la frecuencia.**

Están fundamentados en el análisis de las señales distorsionadas mediante el método de Fourier . [ 2]

Mediante este método se discrimina la componente fundamental de las componentes armónicas y de este modo se genera la señal de control para conseguir la compensación. La frecuencia de muestreo debe ser superior al doble de la frecuencia más alta de la

señal a analizar, y la frecuencia de las señales presentes debe ser un múltiplo de la fundamental.

Este método tiene la desventaja de que precisan gran potencia de cálculo y son lentos de respuesta, puesto que la señal de control se origina después de haber hecho el análisis de la señal periódica.

#### **2.5.2 Métodos de control en el dominio del tiempo.**

Estos métodos están basados en la obtención, de forma instantánea, de las señales de control precisas para la compensación. La gran ventaja de estos métodos es la elevada velocidad de respuesta ante cambios en el sistema de potencia, pudiéndose afirmar que el control del FAP se hace en tiempo real.

Uno de los primeros métodos fue *Teoría de la Potencia Reactiva Instantánea* 

dirigida al control de FAP, introducida por Akagi, [ 4 ] [ 5 ], que ha tenido un éxito destacado por su aplicación en la eliminación de armónicos con presencia o no de energía reactiva en el sentido convencional.

Durante todos estos últimos años se han desarrollado otros métodos en el dominio del tiempo estos generalmente se obtienen las corrientes de compensación, y no las tensiones, por lo que son muy aptos para la estructura de los FAP que actúan como fuentes de corriente en paralelo con la red.

El método denominado *Unified Constant-Frequency lntegration Control* (UCI), destaca por su simplicidad y eficacia, está basado en el control por ciclo *(One Cycle Controf)* y no precisa de la medida de las corrientes en la carga ni el cálculo de sus componentes armónicas. Este método se aplicó inicialmente en convertidores c.c./c.c., habiéndose conseguido una apreciable simplificación en cuanto al número de componentes, además de buenas prestaciones en el control. El método es válido tanto para sistemas trifásicos, con o sin neutro, como para sistemas monofásicos.

Otros métodos de control se están desarrollando, como los basados en Redes Neuronales o control Fuzzy, y algunos de ellos, que habrían sido imposibles de realizar en épocas anteriores debido a la gran potencia de cálculo o velocidad necesarios, ya son posibles en la actualidad como consecuencia del gran avance de las técnicas digitales de control y de los dispositivos microprocesadores especializados en realizar operaciones matemáticas con pocas instrucciones y a gran velocidad, como son los *Procesadores Digitales de Señal* (DSP).

#### **2.6 Especificaciones técnicas de filtros activos.**

A continuación mencionaremos las especificaciones técnicas de los Filtros activos de algunas empresas proveedores de estos equipos:

#### **1) ALTERVAC**

#### **Especificaciones técnicas**

Tensión (V): Frecuencia (Hz): 208/400/480 +10% ~ -15%  $50/60 \pm 3$ 

**Corriente (Arms): Filtraje de armónicos:** 

**Ratio típico de atenuación: Tiempo de respuesta frente a transitorios (mSec): 40 1 nrush Current: Mayor que la corriente medida Limitación de corriente: Si, a plena corrección**  Tiempo de arranque (Sec): Ambientales: **Interior, hasta 1000m de altitud Temperatura ambiente: 0~40<sup>º</sup>C Humedad: O a 95% relativa humedad Índice de protección: IP20(standard) Normas EMC: EN50011** 

**25/50/100/150/200 Del 2 ° al 51° de orden global o especifico Pintura: RAL9001 Normas armónicos: IEC 1000-3-4, IEEE 519-1992** 

#### **Beneficios de la utilización del Enersine**

Keeping Ithd £ 5 % (Ratio típico de atenuación >10) **Fácil mantenimiento Sin riesgo de sobrecargas Sin riesgo de resonancia Posibilidad de trabajar en paralelo Controlado mediante DSP**  Enersine Atenuación típica > 10. Ithd < 5%

![](_page_37_Picture_5.jpeg)

![](_page_37_Picture_6.jpeg)

![](_page_37_Picture_7.jpeg)

**Señalización LED(R) power on LED(G) Filtrado LED(Y) Plena corrección LED(R) error Interruptores Filtrado / off Alarma on / off** 

![](_page_37_Picture_9.jpeg)

**Fig. 2.18 a) Montaje de un filtro activo de 50 Amp. b) equipo de control del filtro activo**

#### **2) GESOFT Ltda.**

#### **Especificaciones Técnicas**

#### **Altitud**

Hasta 1000m sobre el nivel del mar. **Tensión y frecuencia Nominal**  400 V+ 10% / -20% 50Hz / 60 Hz ± 2% Otros voltajes y frecuencia bajo requerimiento **Corriente nominal RMS**  25 a 400 amp. Modelo tres conductores. 25 a 300 amp. Modelo cuatro conductores **Histéresis**  Aprox. 10% del valor RMS de la corriente nominal **Capacidad de sobrecarga dinámica**  1.2 x valor RMS de la corriente nominal **Corriente de salida máxima**  2 x valor RMS de la corriente nominal **Corriente por el neutro (versión cuatro cond.**  Opcional 1 x / 2 x / 3 x por corriente de fase. **Protección**  IP 20 **Frecuencia de conmutación.**  10 kHz en promedio. **Tiempo de retardo.**  < 1 ms. Supresión de corrientes transitorias. **Disipación** / **eficiencia.**  < 3% de la potencia nominal / > 97% **Condiciones ambientales** 0<sup>º</sup>C a 40<sup>º</sup>C temperaturas limites. Hasta 85% de humedad relativa, sin condensación. -25 <sup>º</sup>C a 70 <sup>º</sup>C temperatura de transporte. -25°C a 55°C temperatura de almacenamiento. **Enfriamiento** Ventilación forzada **Color** Gabinete RAL 7032 gris. **Emisión de ruido** <60 dB equipo cerrado a carga nominal. **Certificación CE** EN 50061-2 **Y EN** 50082-2 **Indicador de falla** Pantalla en la puerta, 1/0 óptimamente aislada.

![](_page_39_Picture_0.jpeg)

Werleiterausführung Modelo cueho conductores

Fig. 2.19 Filtro activo IP 20 B Modelo cuatro conductores

![](_page_39_Picture_3.jpeg)

Dreileiterausführung (mehrfaldrig)<br>Nicolaic tres conductores.

Fig. 2.20 Filtro activo IP 20 B Modelo tres conductores

#### **2. 7 Concepto y análisis de los filtros pasivos.**

A continuación mencionaremos algunos conceptos, tipos **y** aplicaciones de estos filtros, **y** así poder compararlos en ventajas y desventajas con los filtros activos.

La configuración más común de un filtro pasivo consiste en la combinación serie de un reactor **y** un capacitor. La Fig. 2.21 muestra un filtro de 480 V, 60 Hz, **y** 70 kVAr, en la fotografía se aprecia el interruptor termo magnético (ITM}, el reactor con núcleo de hierro **y** el banco de capacitores, el diagrama ilustra la conexión de estos componentes. Estos son elementos que consumen **energía.** 

![](_page_40_Figure_3.jpeg)

**Fig. 2.21** Filtro pasivo

#### **2.8 Tipos de filtros pasivos.**

El uso de filtros para componentes armónicas en sistemas potencia tiene dos Objetivos: Servir de sumidero para armónicos de voltaje o corriente; **y** proveer al sistema toda o parte de la potencia reactiva que éste necesita. Los filtros pasivos pueden ser de dos tipos:

- Filtro Serie.
- Filtro Shunt o paralelo.

#### **2.8.1 Filtro Serie**

El Filtro Serie evita el paso de una componente de frecuencia particular, desde el contaminante hacia alguna componente de la planta o parte del sistema de potencia, mediante la presencia de una gran impedancia serie a la frecuencia especificada. Estos constan de un inductor y un capacitor en paralelo que se colocan en serie a la parte de la red que se desea proteger.

![](_page_41_Figure_0.jpeg)

**Fig. 2.22** Filtro Pasivo Serie

#### **2.8.2 Filtro shunt ó paralelo.**

El Filtro shunt ó paralelo proveen un paso alternativo de muy baja impedancia para las frecuencias armónicas, y consisten en una rama resonante serie (baja impedancia al paso de corriente), compuesta por elementos RLC en conexión paralela con el sistema de alimentación, entre otros.

El filtro paralelo presenta mayores ventajas que el filtro serie porque es más económico, sólo transporta las corrientes armónicas para las que fue sintonizado, proporciona una parte de la potencia reactiva al sistema.

Existe una gran variedad de configuraciones de filtros, pero las más utilizadas son los Filtros Sintonizados Simples y los Pasa Altos.

#### **a ) Filtro sintonizado simple.**

Elimina una armónica determinada; consiste en un banco de condensadores conectado en serie con un inductor este filtro se sintoniza a la frecuencia armónica h que se desea eliminar, para esta frecuencia, las reactancias inductiva y capacitiva son iguales y por lo tanto se anulan, entonces la impedancia que presentará el filtro para esta frecuencia es mínima (valor igual a la resistencia), y absorberá gran parte de la corriente armónica contaminante.

R = Resistencia interna de la inductancia.

 $L = Inductancia$ .

C = Capacitancia

![](_page_41_Figure_11.jpeg)

**Fig. 2.23** Filtro sintonizado simple

#### **b ) Filtro pasa altos.**

Son utilizados para eliminar un amplio rango de frecuencias, y se emplean cuando las armónicas no tienen frecuencia fija.

Este filtro, al igual que el sintonizado simple, se sintoniza a alguna frecuencia específica; pero debido a que posee una característica amortiguada producto de la resistencia en paralelo con la inductancia, presenta una baja impedancia para la frecuencia de sintonía y superiores a ésta. Absorbe corrientes armónicas, si existen, frecuencias desde la de sintonía en adelante. Para frecuencias menores a la sintonía, el filtro presenta impedancias altas.

![](_page_42_Figure_3.jpeg)

Fig. **2.24** Filtro pasa altos

#### **e) Ventajas**

- Atenúa un amplio espectro de frecuencias armónicas de acuerdo a la elección del valor de las ramas paralelas.
- Es muy robusto frente a problemas de pérdida de sintonía comparado con el filtro sintonizado simple.

#### **d ) Desventajas**

- Origina una frecuencia de resonancia paralela (baja admitancia a la tensión de alimentación) al interactuar con la red.
- Las pérdidas en la resistencia y en el inductor son generalmente altas.
- Para alcanzar un nivel similar de filtrado (de una armónica específica), que el sintonizado simple, el filtro pasa altos necesita ser diseñado para una mayor potencia reactiva.

#### **2.9 Comparación de los filtros activos con los filtros pasivos.**

► Como ya se ha comentado, los métodos tradicionales para eliminación de armónicos, basados en la instalación de filtros pasivos L-C resonantes en paralelo con la fuente de armónicos y sintonizados con los supuestamente presentes, se caracterizan por constituir una estructura rígida apta para eliminar armónicos bien definidos, mientras que realmente, el contenido de armónicos, las cargas conectadas a red y las

características de la propia red, son imprevisiblemente variables en el tiempo. Este hecho trae como consecuencia la aparición de resonancias no deseadas entre los filtros instalados y la impedancia de línea, con los consiguientes problemas de sobretensiones o sobrecargas en los filtros, en la carga y en la instalación en general. La solución al problema consiste en instalar filtros que se adapten a las condiciones variables de la red y la carga, es decir *Filtros Activos de Potencia* (FAP) con estructuras adecuadas de convertidores estáticos y algoritmos de regulación eficaces.

- ► Cabe señalar que los filtros activos presentan como principales ventajas frente a los pasivos; que pueden adaptarse a las condiciones cambiantes de la carga y de la propia red eléctrica; que se reduce la posibilidad de aparición de resonancias entre la red y el filtro (posible causa de sobre tensiones en puntos concretos de la red); y que además de la reducción de armónicos los FAP pueden también acometer otras tareas como son la corrección del coseno de a ( desfase entre las ondas de tensión y corriente) y el equilibrado entre las fases.
- ► De todas las alternativas que existen en la actualidad para filtrar armónicas, las grandes ventajas que presentan los filtros activos han desplazado casi totalmente a sus antecesores pasivos, porque significa disminuir los costos de mantenimiento, eliminar la totalidad de las armónicas presentes en los alimentadores, compensar en forma automática la potencia reactiva y además disponer de mayor espacio libre en los tableros.
- ► La desventaja de los filtros pasivos es que los componentes que los forman consumen o absorben parte de la energía de la señal que deben de dejar pasar. [6]

Los convertidores electrónicos, han experimentado un espectacular desarrollo gracias a los avances en el campo de los semiconductores, que permiten el empleo de los transistores */GBTs* ( lnsulated Gate Bipolar Transistors) que son transistores auto conmutados con elevados niveles de tensión y corriente a precios competitivos y en el campo de la microinformática, que ha dado lugar a la aparición de microcontroladores, *DSPs,* que desarrollan las técnicas digitales, etc., que permiten implementar de manera práctica complejos algoritmos de control en tiempo real.

- ► Los filtros Pasivos presentan limitaciones como: [ 11]
	- a. Su tamaño, se requiere un filtro para cada frecuencia armónica.
	- b. Puede presentar resonancia con el sistema bajo condiciones transitorias.
- ► Los filtros Activos presentan las siguientes características:
	- a. Flexibilidad en el control.
	- b. Rápido tiempo de respuesta.
	- c. Bajo costo por mantenimiento (no tiene partes móviles.)
	- d. El equipo puede compensar amplios rangos de frecuencia.
	- e. Proporcionan un rango continuo de compensación de potencia reactiva.
	- f. No presenta problemas de resonancia natural.

#### **CAPITULO 111**

#### **APLICACION DE FILTROS ACTIVOS EN UNA RED ELECTRICA.**

#### **3.1 Descripción de la red a estudiar.**

#### **Aspectos Generales**

El objetivo de este análisis es la utilización de un filtro activo shunt para un sistema trifásico de potencia de tres fases y cuatro hilos.

Este método compensará la formación de armónicos creados por la carga no lineal, que es una carga generadora de armónicos instalado a la red y una carga lineal R-L conectada en serie.

Para describir de manera adecuada el método a estudiar, se simulará la red trifásica y los correspondientes algoritmos a través del software PSCAD. Las respuestas del filtro y de la red se mostrarán a través de diagramas en el tiempo de las señales compensadas.

Para la implementación de los algoritmos que permitan desarrollar el objetivo del filtro, es necesario trabajar en el espacio cero, alfa, beta. Su interpretación se puede observar en la Fig. 3.1

![](_page_45_Figure_8.jpeg)

**Fig. 3.1** Principio de funcionamiento e interpretación física de un filtro activo

#### **3.2 Análisis de la red eléctrica en estudio.**

En la Fig. 3.2 mostramos el circuito trifásico a implementar, que consta de una fuente trifásica balanceada , conectada a una carga generadora de armónicos que es un convertidor de 6 pulsos conectada a la red a través de un transformador trifásico con conexión estrella - triangulo.

En paralelo se conecta el filtro activo configurado que esta compuesto por un inversor de fuente de tensión (VSI) que será alimentadas por corrientes y la generación de señales moduladas (PWM) controladas a través del algoritmo a desarrollar.

Mostramos el circuito a desarrollar:

![](_page_46_Figure_4.jpeg)

**Fig 3.2** Circuito eléctrico trifásico, que consta de generador de potencia, carga generadora de armónicos acoplada a la línea y el filtro activo tipo paralelo.

#### 3.3 Parámetros utilizados en el sistema eléctrico.

A continuación mencionaremos los datos técnicos de circuito eléctrico trifásico, el cual se observa en las Fig. 3.3, 3.4, 3.5 y 3.6

![](_page_47_Picture_67.jpeg)

Fig. 3.3 fuente de alimentación trifásica de 200 Volt. en la red.

![](_page_47_Figure_4.jpeg)

Fig. 3.4 La carga no lineal: el convertidor de 6 pulsos.

![](_page_48_Picture_11.jpeg)

Fig. 3.5 Datos del transformador trifásico mostrado.

![](_page_48_Picture_12.jpeg)

Fig. 3.6 Fuente generadora de tensión aplicada al inversor

#### 3.4 Descripción del problema encontrado.

El objetivo de este análisis es observar el comportamiento de las ondas de corriente de la red eléctrica, ya que las cargas instaladas, es una carga lineal R-L y otra carga no lineal, un convertidor de 6 pulsos que esta generando armónicos de 5TH, 7TH, 9TH ,etc. por lo tanto existirá una distorsión armónica en el sistema.

Primero se observara como influyen esta carga no lineal en la red eléctrica, sin colocación del filtro activo shunt.

![](_page_49_Figure_3.jpeg)

Fig. 3.7 Sistema eléctrico trifásico conectado a la carga no lineal

Después de estar el circuito trifásico instalado, se procedió a correr el programa PSCAD, observándose las ondas de corriente distorsionadas.

En el grafico se muestra Fig. 3.8 la corriente de una de las fases de la fuente y de la carga instalada.

![](_page_50_Figure_2.jpeg)

Fig. 3.8 a) Corriente de la fuente b) Corriente de la carga c) Corriente de compensación.

#### 3.5 Alternativa de solución.

Ahora procedemos a colocar en el sistema eléctrico trifásico, el filtro Activo shunt para compensar los armónicos generados por la carga no lineal, y tratar de conseguir en el sistema eléctrico, las ondas senoidales, mediante el compensador. Mostrada en la grafico de la Fig. 3.9

![](_page_51_Figure_0.jpeg)

Fig. 3.9 Filtro activo conectado a la red.

Cabe mencionar que para obtener respuesta del filtro activo colocado en el sistema se diseñara sus correspondientes algoritmos a través del software PSCAD.

Las respuestas del filtro y de la red se mostraran a través de diagramas en el tiempo de las señales compensadas.

Procedemos a indicar los pasos del desarrollo del algoritmo:

a) Se censan las tensiones y corrientes y se transforman las señales a coordenadas cero, alfa y beta como se muestra en la Fig. 3.10

![](_page_52_Figure_0.jpeg)

**Fig. 3.1 O Transformación Cero, Alpha, Beta para tensiones de fase y corrientes de línea** 

**b) Se seleccionan a través de filtros pasa bajo y pasa alto, las potencias que se desean compensar, es decir la parte alterna de P y Q y la componente de de Po, así como la potencia consumida por el filtro. Fig. 3.11** 

![](_page_52_Figure_3.jpeg)

**Filtro pasa bajo de segundo orden sintonizado de 20 Hz.** 

**Filtro pasa alto de segundo orden sintonizado de 100 Hz.** 

**Filtro pasa alto de segundo orden sintonizado de 100 Hz.** 

**Fig. 3.11. Filtrado de las señales para la obtención de la componente de de Po** 

c) Se trasladan las coordenadas cero, alfa y beta a A, B, C, para inyectarlas al sistema a través del modulador PWM. Se muestra en las Fig. 3.12 y 3.13

![](_page_53_Figure_1.jpeg)

Fig. 3.12 Transformación de coordenadas cero, alfa y beta a A, B, C.

![](_page_53_Figure_3.jpeg)

Fig. 3.13 Calculo de las corrientes de referencia.

d) Se generan los disparos del modulador PWM.

![](_page_54_Figure_1.jpeg)

Fig. 3.14 Diagrama para la generación de los disparos al PWM

#### 3.6 Resultados de la simulación

A continuación se entregan los resultados obtenidos del programa donde se observan las corrientes de cada fase en la fuente y en la carga, así como las corrientes de compensación que se inyectan a la línea. Fig. 3.15

La calidad de las señales de corriente a través de la fuente Isa, Isb, Isc, hacen del filtro activo shunt una valiosa herramienta en la compensación de armónicos.

Se ha comprobado la veracidad del algoritmo del filtro shunt con suministro de potencia instantánea constante a través del PSCAD.

Las respuestas obtenidas, todavía contienen armónicos de orden quinto y séptimo, los cuales pueden ser compensados mediante el uso de filtros pasivos sintonizados.

A pesar de lo anterior se puede concluir que el desempeño de este algoritmo es muy eficiente para el mejoramiento de las señales de potencia y reducción de armónicos.

![](_page_55_Figure_0.jpeg)

Fig. 3.15 a) Corriente en el sistema ya compensada, b) Corriente en la carga c) Corriente inyectada del filtro.

#### **CONCLUSIONES**

- El número de cargas no lineales conectadas a la red aumenta día a día de forma considerable. Para reducir los armónicos generados por estas cargas y propagados por la red eléctrica, es necesario colocar filtros entre la carga o cargas perturbadoras y la red. Los tipos de filtros a colocar dependen del tipo de cargas no lineales.

Los filtros activos permiten reducir diversos tipos de perturbaciones, sin embargo, para una topología de filtro concreta, sus prestaciones dependen del tipo de perturbación y de diversos parámetros de diseño.

- La combinación de varios filtros activos, o activos y pasivos permite mejorar las prestaciones compensando distintos tipos de perturbaciones. Las estructuras VSI multinivel permiten reducir el rizado de la corriente filtrada.

- A estos FAP, además de la función de eliminación de armónicos, también se les dota de otras funciones, como son: la compensación total o parcial de energía reactiva, el equilibrado de corrientes de fases y la cancelación de la corriente de neutro.

A continuación se hace algunas sugerencias y recomendaciones:

- En este capítulo se han descrito las principales topologías del circuito de potencia de los FAP, tanto en configuración como filtros activos puros como en combinación con filtros pasivos, en configuración híbrida.

De estas topologías se opta por utilizar la denominada **FAP paralelo,** con estructura de convertidor de tensión en modo de control por corriente.

También se han relacionado algunas técnicas de control, basadas en el dominio de la frecuencia y en el dominio del tiempo, habiendo considerado más adecuadas estas últimas por su elevada rapidez de respuesta.

- Los filtros que están formados por convertidores estáticos PWM (Pulse Width Modulated), los que, a diferencia de los filtros pasivos, son capaces de sensar la información de corrientes y tensiones armónicas presentes en los alimentadores para inyectarle corrientes armónicas con un desfase de 180<sup>º</sup> , es decir, corriente armónica inversa, lo que compensa a las formas de onda de tensión y corriente de las redes.

- Los límites de armónicos mencionados por los entes reguladores deben ser evaluados específicamente en el denominado punto de conexión común, PCC, situado entre la red o suministrador y el usuario o receptor, que generalmente coincide con el primario o secundario del transformador de distribución.

- Como sabemos que los principales responsables de inyectar a la red tensiones y corrientes a frecuencias armónicas son las cargas no lineales visto en este informe y que además, la distorsión causada por los armónicos provoca daños colaterales a los equipos, lo que a la larga se traduce en mayores gastos para el usuario final.

- Seria recomendable instalar de medidores eléctricos, que permitan medir cuando el porcentaje de armónicos en una red se eleva. De este modo, quienes infringen los límites podrían ser penalizados, única forma de tomar conciencia de que hay que filtrar los armónicos. Por este motivo, hacemos especial énfasis en la decisión de compra que tomen las empresas, ya que, a modo de ejemplo, es mucho más costoso comprar una UPS contaminante para luego incorporarle el filtro, que haber adquirido una UPS con filtro.

### **BIBLIOGRAFÍA**

- [1] Cahiers techniques, n<sup>0</sup>152, harmonic in industrial networks. MERLIN GERIN GROUPE SCHNEIDER.
- [ 2 ] A. M. Massoud, S.J. Finney, B. W. Williams. "Review of harmonic current extraction techniques for an active power filter." 2004 11 International extraction techniques for an active power filter." 2004 11 conference on harmonics and quality of power. 2004, Pages: 154-159.
- [ 3 ] Donghua Chen, Shaojun Xie. "Review of the control strategies applied to<br>active power filters." 2004 IEEE International conference on electric utility active power filters." 2004 IEEE International conference deregulation, restructuring and power technologies (DRPT2004), April 2004, Hong Kong, Pages: 666-670.
- [4] Hirofumi Akagi, Yoshihira Kanazawa, Akira Nabae. "Generalizad theory of the instantaneous reactive power in three-phase circuits Proceedings" of IEEE lnternational Power Electronics Conference (IPEC-Tokyo), 1983 Pages: 1375-1386.
- [ 5] Hirofumi Akagi, Yoshihira Kanazawa, Akira Nabae. "lnstantaneous reactive power compensators comprising switching devices without energy storage components." IEEE Transactions on lndustry Applications, Vol. IA-20, No. 1, May/June 1984, Pages: 625-630.
- [ 6] Filtros activos *Electronica2000 net.mht*
- [ 7 ] Elecond Capacitores SA. "Armónicas y corrección del factor de potencia" EPCOS representative in Argentina. San Antonio 640 - (1276) Buenos Aires, Argentina. Tel: (54-11) 4303-1203 Fax: (54-11) 4303-1210 http://www.elecond.com.ar email: info@elecond.com.ar
- [ 8] M.Sc. Ernesto Noriega Stefanova "Generalidades sobre los armónicos y su influencia en los sistemas de distribución de energía." Empresa Eléctrica Matanza Cuba
- [ 9] "Calidad de la Energía en Instalaciones Eléctricas en Baja Tensión." XIV CONIMERA Conferencia Técnica - Pro Cobre Perú.
- [ 10 ] Stándar IEEE 519-1992 [ 145] ""IEEE Recommended Practices and Requirements for Harmonic Control in Electrical Power Systems",
- [11] Ing°. Eleazar Reyes Trujillo tesis Maestría "Aplicación de un filtro activo de corriente en la reducción de armónicos en sistemas eléctricos industriales" México junio 2005.
- [12] Generalidades sobre los armónicos y su influencia en los sistemas de distribución de energía - Monografías.
- [13] Jang-Hwan Kim, Seung-Ki Sul. A carrier-based PWM method for three-phase four-leg voltage source converters. IEEE Transactions on Power Electronics, Vol. 19, No. 1, January, 2004, Pages: 66-75 .